# **IOWA STATE UNIVERSITY**

**ECpE Department**

## **Solving Power Flow Using Bus Injection Model**

## Acknowledgement

[1] Kersting, William H. "Distribution system modeling and analysis." Electric power generation, transmission, and distribution. CRC press, 2018. 26-1.

[2] McCalley, James D. "The Power Flow Problem." https://home.engineering.iastate.edu/~jdm/ee553/PowerFlow.pdf.

[3] Dugan, Roger C., and T. McDermott. "Reference guide." The Open Distribution System Simulator (OpenDSS). EPRI (2016).

[4] The "Yprimitive and The Ymatrix." The YouTube, https://youtu.be/TRfcX6\_D3Fw?si=bVURan\_lGfx1JuzF.

### **IOWA STATE UNIVERSITY**

## 1 Overall Structure of Solving Power Flow

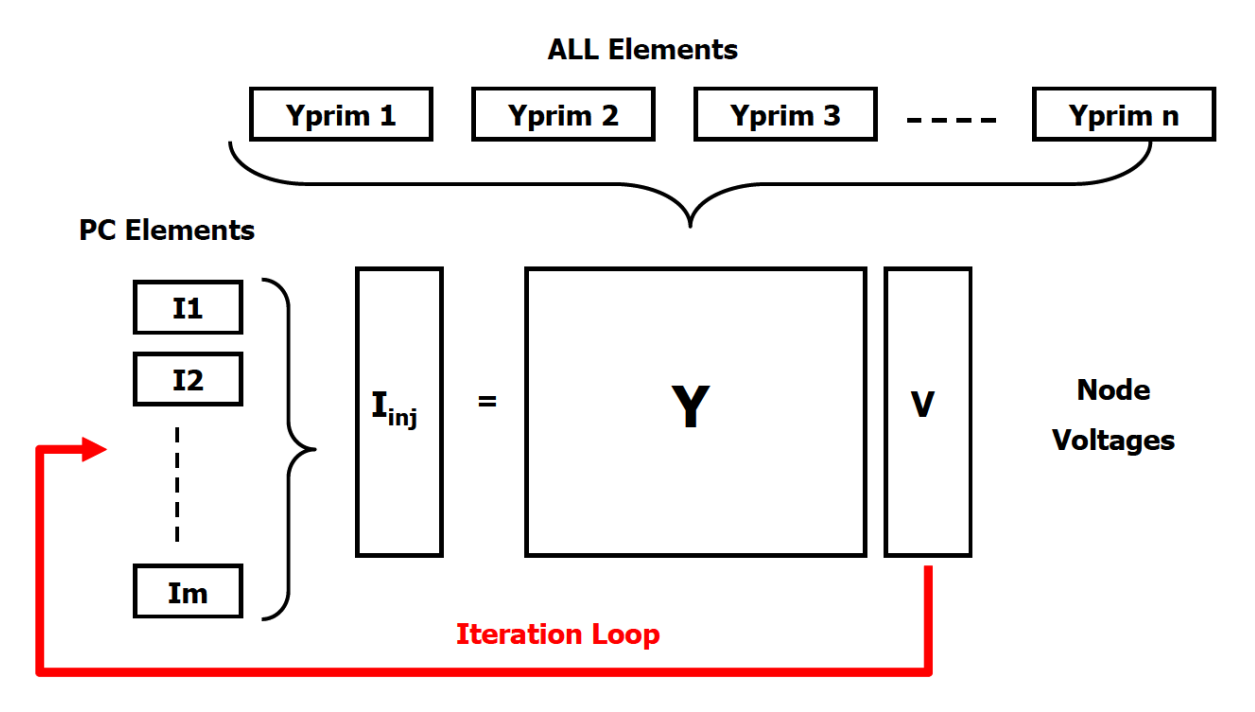

Figure 17. OpenDSS Solution Loop

This figure illustrates how the OpenDSS puts all the *power delivery* elements and *power conversion*  elements together to perform a solution.

- Power delivery elements *transport* energy from one point to another.
	- $\triangleright$  Line, transformer, capacitor and reactor, etc.
- Power conversion elements *convert* power from electrical form to some other form, or vice versa.
	- $\triangleright$  Load and generator, etc.

### **IOWA STATE UNIVERSITY**

**ECpE Department**

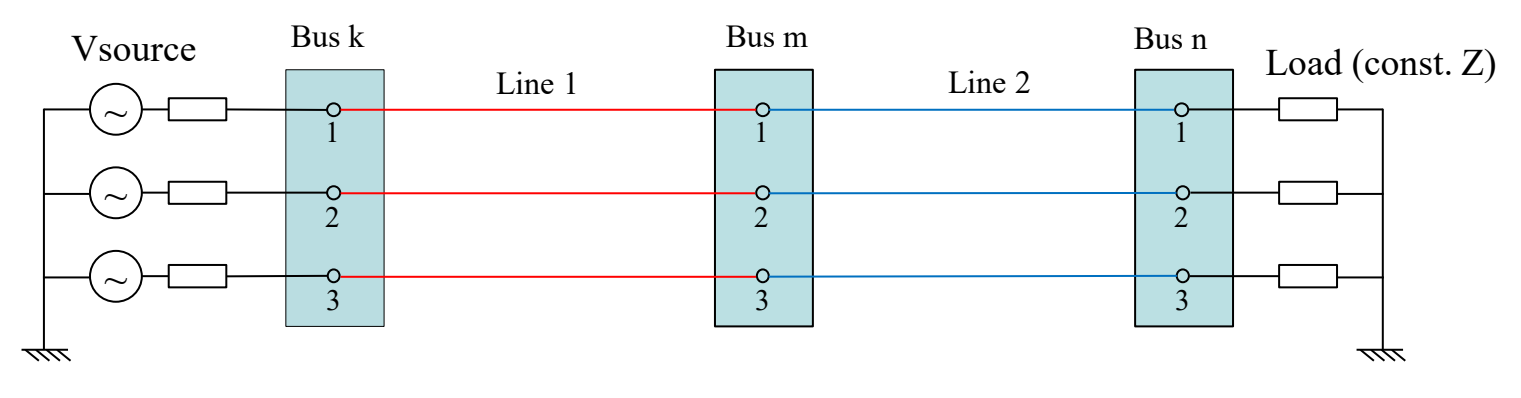

#### OpenDSS model:

```
Clear
//-------------- Define a new circuit --------------------//
new circuit.experiment
//---------------Define a Voltage source------------------//
Edit "Vsource.source" phases=3 basekv=13.8 Pu=1.02 bus1=K R1=5 X1=0 R0=5 X0=0
//----------------- Define line codes --------------------//
New LineCode.Code1 nphases= 3 Units= mi 
 \sim Rmatrix= (0.62 | 0.17 0.62 | 0.17 0.17 0.62 )
 ~ Xmatrix= (1.21 | 0.43 1.21 | 0.43 0.43 1.21 )
New LineCode.Code2 nphases= 3 Units= mi
 ~ Rmatrix= (1.19 \mid 0.23 \; 1.19 \mid 0.23 \; 0.23 \; 1.19)\sim Xmatrix= (1.21 \mid 0.49 \; 1.21 \mid 0.49 \; 0.49 \; 1.21)… (continued)
```
### **IOWA STATE UNIVERSITY**

#### **ECpE Department**

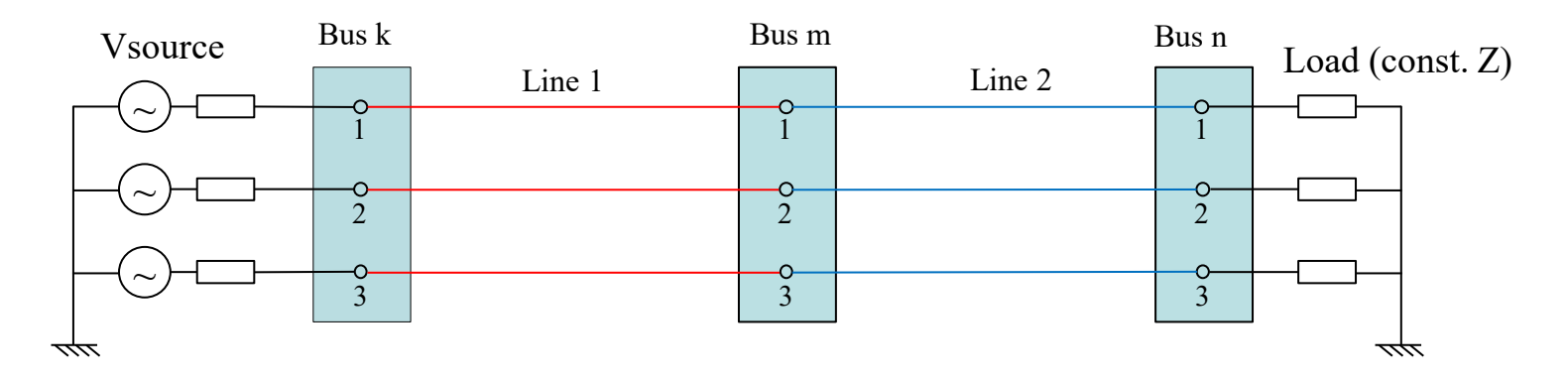

#### OpenDSS model:

```
… (continued)
//--------------- Define line 1 and 2 ------------------//
New Line.1 phases=3 Bus1=k.1.2.3 Bus2=m.1.2.3 length=1 units=mi LineCode=Code1
New Line.2 phases=3 Bus1=m.1.2.3 Bus2=n.1.2.3 length=1 units=mi LineCode=Code2
//---------------- Define a load -----------------------//
                                           Phases=3 Conn=wye Model=2 kV=13.8 kW=500 kvar=0
Set VoltageBases = "13.8"
Solve Constant-impedance and Solve Constant-impedance and Constant-impedance and Constant-impedance and Constanting \sim Constant-impedance and Constanting \sim Constanting \sim Constanting \sim Constanting \sim Constantin
                                                           load
```
### **IOWA STATE UNIVERSITY**

**ECpE Department**

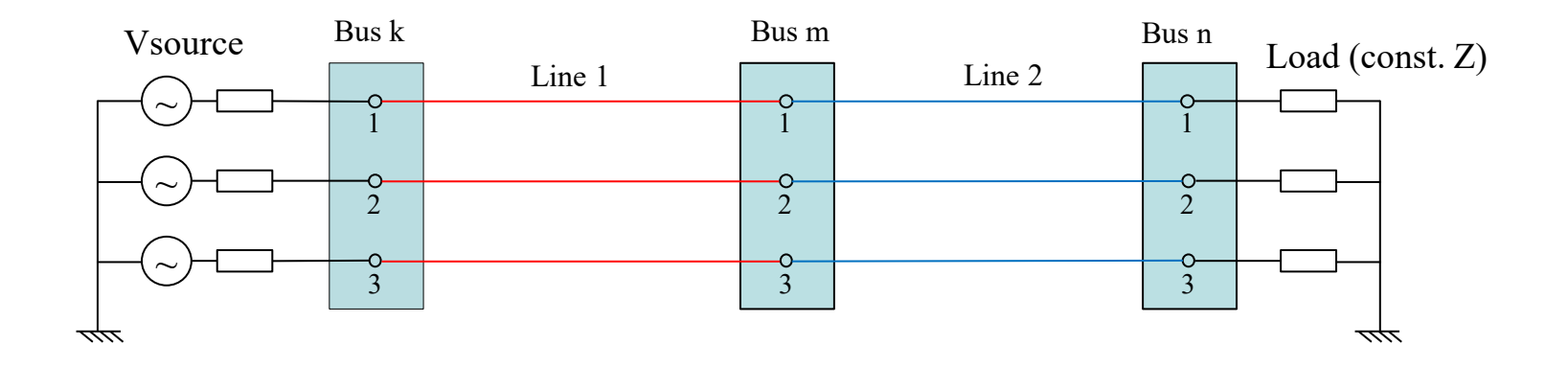

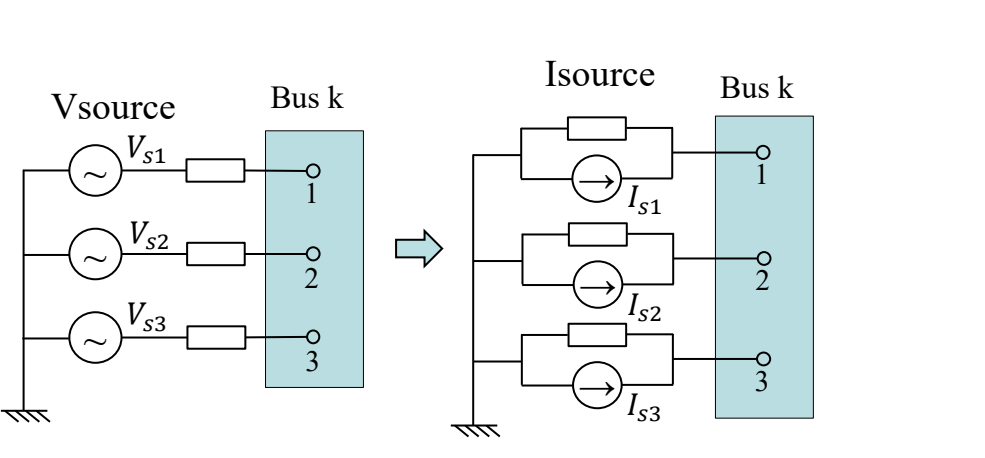

Bus n Load (const. Z)  $\overline{1}$  $\Rightarrow$  $\frac{8}{2}$  $\circ$ 3 - 777

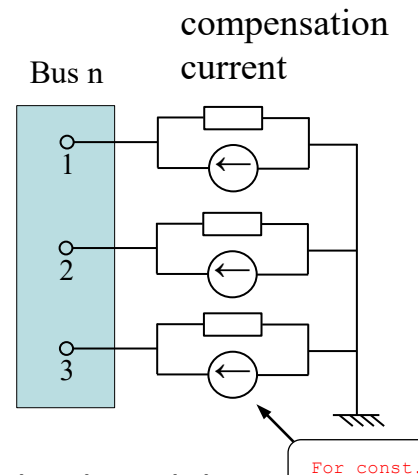

Load with

Various loads to a generic load model<br>
Thevinen equivalent to Norton equivalent Various loads to a generic load model (Constant Z + compensation current)

### **IOWA STATE UNIVERSITY**

#### **ECpE Department**

6

 $Z$ ,  $I=0$ 

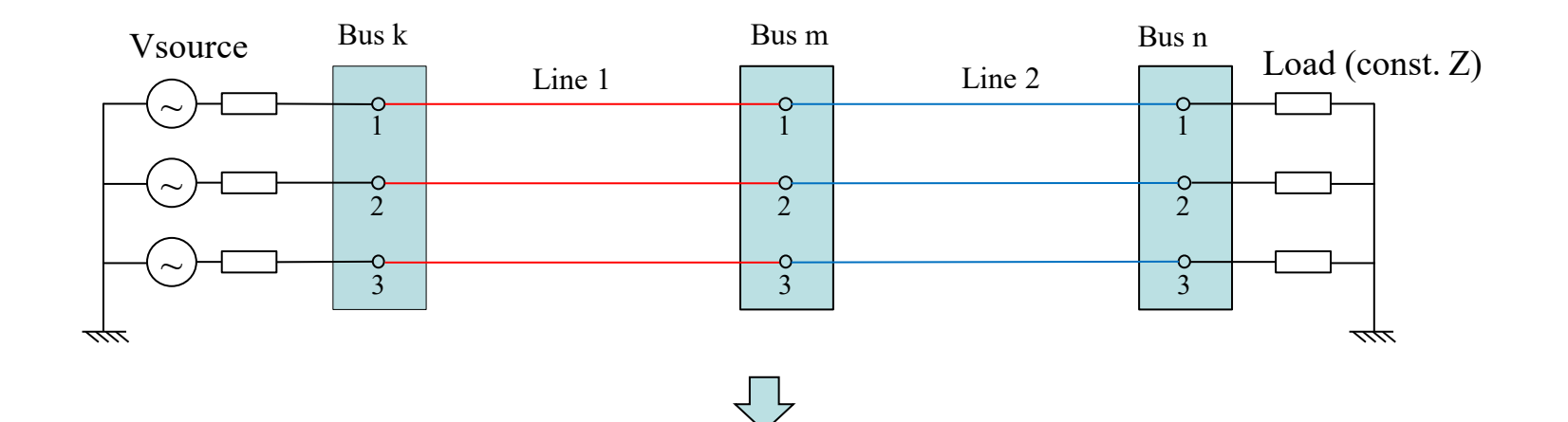

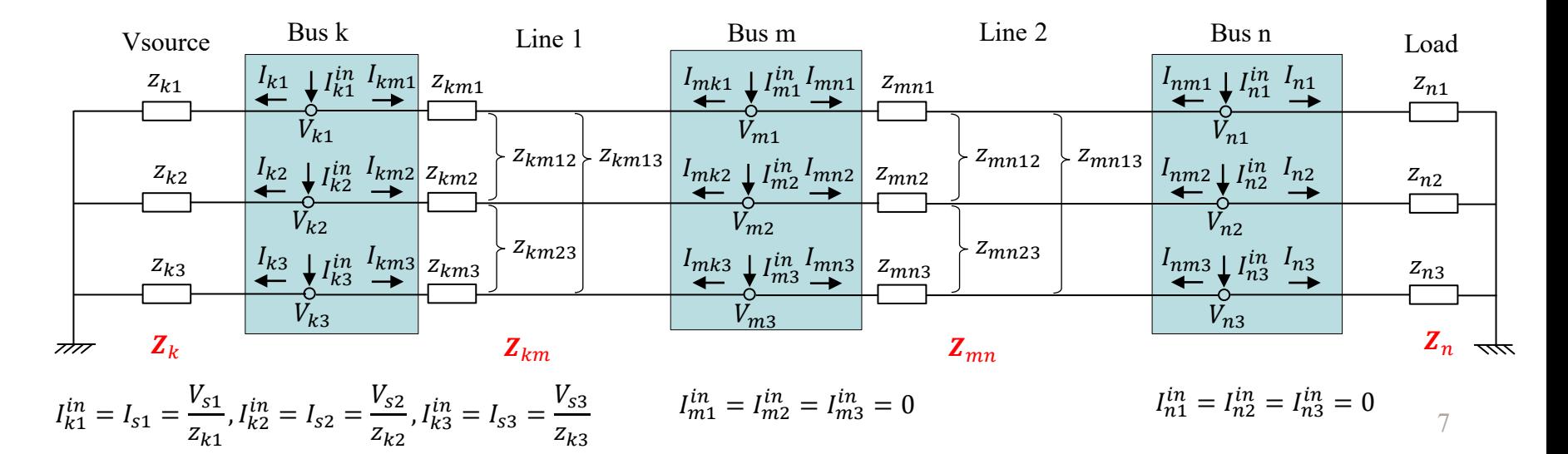

 $z_{k3}$ 

**IOWA STATE UNIVERSITY** 

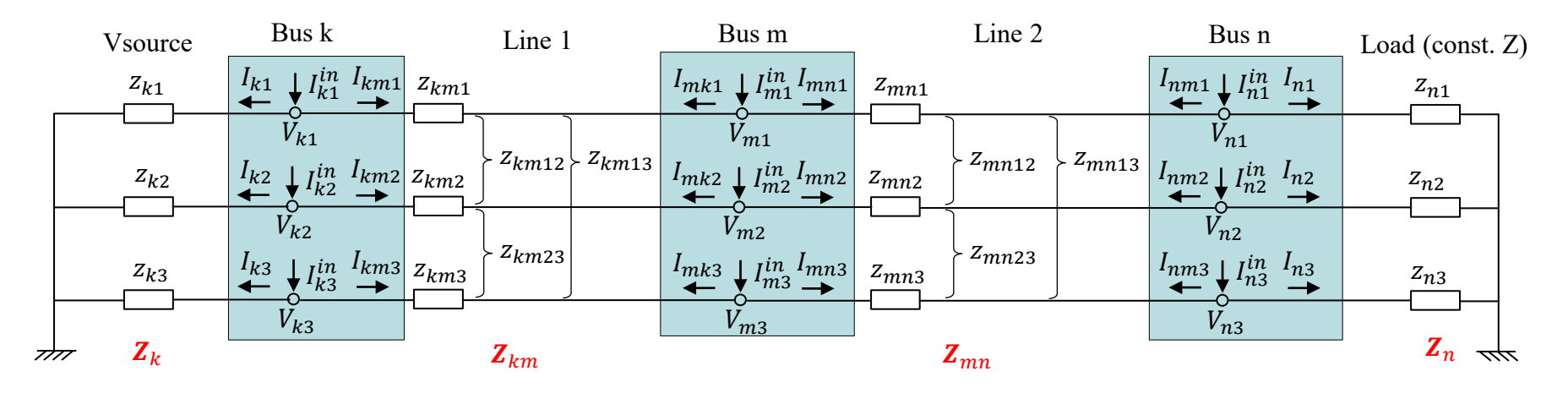

Definitions:

$$
Z_{k} = \begin{bmatrix} z_{k1} & 0 & 0 \ 0 & z_{k2} & 0 \ 0 & 0 & z_{k3} \end{bmatrix}, Y_{k} = Z_{k}^{-1} = \begin{bmatrix} y_{k1} & 0 & 0 \ 0 & y_{k2} & 0 \ 0 & 0 & y_{k3} \end{bmatrix}
$$
  
\n
$$
Z_{km} = \begin{bmatrix} z_{km1} & z_{km12} & z_{km13} \ z_{km12} & z_{km23} & z_{km23} \ z_{km23} & z_{km3} \end{bmatrix}, Y_{km} = Z_{km}^{-1} = \begin{bmatrix} y_{km1} & y_{km12} & y_{km13} \ y_{km13} & y_{km23} & y_{km23} \ y_{km14} & y_{km23} & y_{km3} \end{bmatrix}
$$
  
\n
$$
Z_{mn} = \begin{bmatrix} z_{mn1} & z_{mn12} & z_{mn13} \ z_{mn12} & z_{mn23} & z_{mn3} \end{bmatrix}, Y_{mn} = Z_{mn}^{-1} = \begin{bmatrix} y_{mn1} & y_{mn12} & y_{mn13} \ y_{mn13} & y_{mn23} & y_{mn3} \end{bmatrix}
$$
  
\n
$$
Z_{n} = \begin{bmatrix} z_{n1} & 0 & 0 \ 0 & z_{n2} & 0 \ 0 & 0 & z_{n3} \end{bmatrix}, Y_{n} = Z_{n}^{-1} = \begin{bmatrix} y_{n1} & 0 & 0 \ 0 & y_{n2} & 0 \ 0 & 0 & y_{n3} \end{bmatrix}
$$

8

### **IOWA STATE UNIVERSITY**

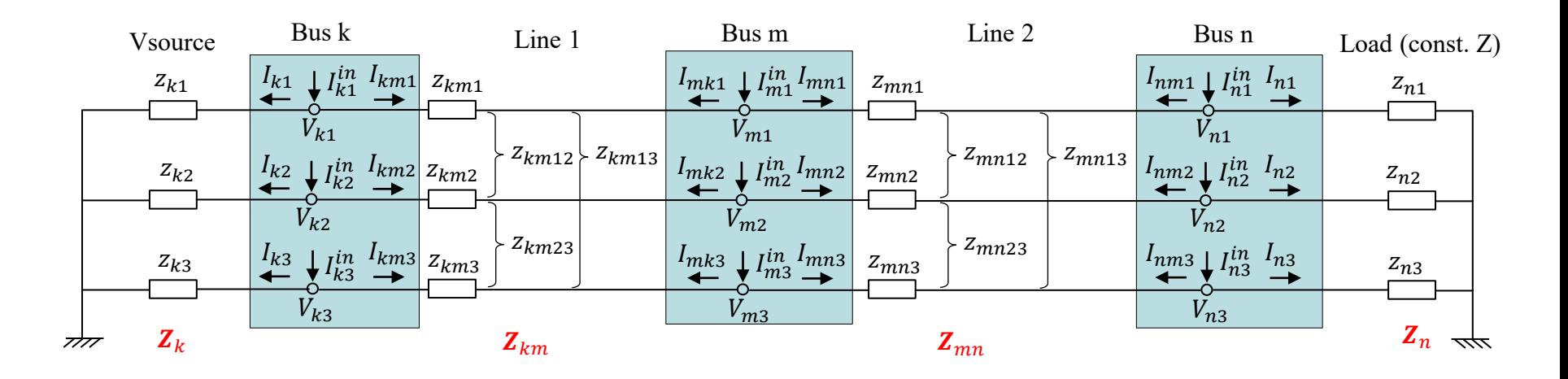

#### (1) Bus k:

1) Branch currents of Vsource:

According to Kirchhoff's voltage law:

$$
\begin{bmatrix} V_{k1} \\ V_{k2} \\ V_{k3} \end{bmatrix} = \begin{bmatrix} 0 \\ 0 \\ 0 \end{bmatrix} + \begin{bmatrix} z_{k1} & 0 & 0 \\ 0 & z_{k2} & 0 \\ 0 & 0 & z_{k3} \end{bmatrix} \begin{bmatrix} I_{k1} \\ I_{k2} \\ I_{k3} \end{bmatrix} \implies \begin{bmatrix} I_{k1} \\ I_{k2} \\ I_{k3} \end{bmatrix} = \begin{bmatrix} z_{k1} & 0 & 0 \\ 0 & z_{k2} & 0 \\ 0 & 0 & z_{k3} \end{bmatrix}^{-1} \begin{bmatrix} V_{k1} - 0 \\ V_{k2} - 0 \\ V_{k3} - 0 \end{bmatrix} = \begin{bmatrix} y_{k1} & 0 & 0 \\ 0 & y_{k2} & 0 \\ 0 & 0 & y_{k3} \end{bmatrix} \begin{bmatrix} V_{k1} \\ V_{k2} \\ V_{k3} \end{bmatrix}
$$

$$
\implies I_k = Y_k V_k, \text{ where } I_k = \begin{bmatrix} I_{k1} \\ I_{k2} \\ I_{k3} \end{bmatrix}, V_k = \begin{bmatrix} V_{k1} \\ V_{k2} \\ V_{k3} \end{bmatrix}.
$$

#### 9

### **IOWA STATE UNIVERSITY**

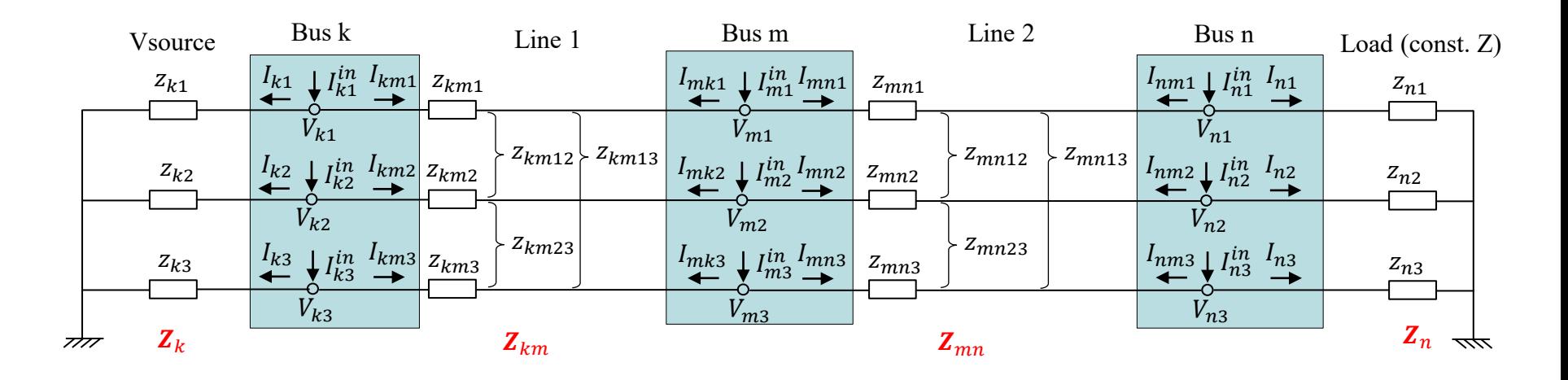

#### (1) Bus k:

2) Branch currents of Line 1:

According to Kirchhoff's voltage law:

$$
\begin{bmatrix}\nV_{k1} \\
V_{k2} \\
V_{k3}\n\end{bmatrix} = \begin{bmatrix}\nV_{m1} \\
V_{m2} \\
V_{m3}\n\end{bmatrix} + \begin{bmatrix}\nZ_{km1} & Z_{km12} & Z_{km13} \\
Z_{km12} & Z_{km23} & Z_{km23} \\
Z_{km23} & Z_{km3}\n\end{bmatrix} \begin{bmatrix}\nI_{km1} \\
I_{km2} \\
I_{km3}\n\end{bmatrix} \Rightarrow \begin{bmatrix}\nI_{km1} \\
I_{km2} \\
I_{km3}\n\end{bmatrix} = \begin{bmatrix}\nZ_{km1} & Z_{km12} & Z_{km13} \\
Z_{km12} & Z_{km23} & Z_{km23} \\
Z_{km13} & Z_{km23} & Z_{km3}\n\end{bmatrix} \begin{bmatrix}\nV_{k1} - V_{m1} \\
V_{k2} - V_{m2} \\
V_{k3} - V_{m3}\n\end{bmatrix}
$$
\n
$$
\Rightarrow \begin{bmatrix}\nI_{km1} \\
I_{km2} \\
I_{km3}\n\end{bmatrix} = \begin{bmatrix}\nY_{km1} & Y_{km12} & Y_{km13} \\
Y_{km12} & Y_{km2} & Y_{km23} \\
Y_{km23} & Y_{km3}\n\end{bmatrix} \begin{bmatrix}\nV_{k1} - V_{m1} \\
V_{k2} - V_{m2} \\
V_{k3} - V_{m3}\n\end{bmatrix} \Rightarrow I_{km} = Y_{km} (V_k - V_m)
$$
\nwhere,  $I_{km} = \begin{bmatrix}\nI_{km1} \\
I_{km2} \\
I_{km3}\n\end{bmatrix}, V_m = \begin{bmatrix}\nV_{m1} \\
V_{m2} \\
V_{m3}\n\end{bmatrix}.$ 

### **IOWA STATE UNIVERSITY**

**ECpE Department**

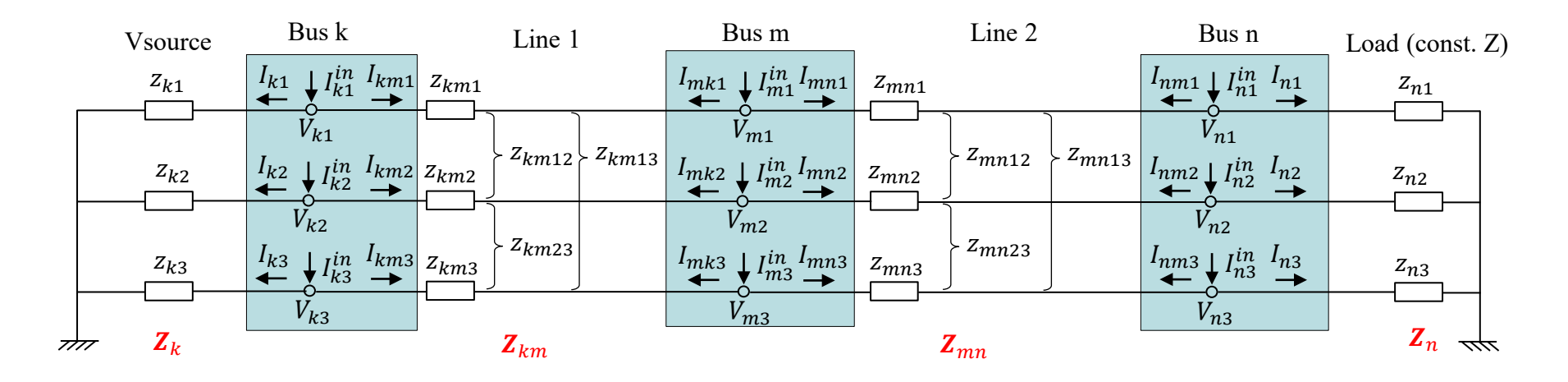

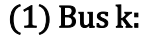

Injection currents at Bus k:

$$
\begin{aligned}\n\begin{bmatrix}\nI_{k1}^{in} \\
I_{k2}^{in} \\
I_{k3}^{in}\n\end{bmatrix} &= \begin{bmatrix}\nI_{k1} \\
I_{k2} \\
I_{k3}\n\end{bmatrix} + \begin{bmatrix}\nI_{km1} \\
I_{km2} \\
I_{km3}\n\end{bmatrix} \\
\Rightarrow I_k^{in} &= I_k + I_{km} = Y_k V_k + Y_{km} (V_k - V_m) \\
&= (Y_k + Y_{km}) V_k - Y_{km} V_m \\
&\text{where,}\nI_k^{in} &= \begin{bmatrix}\nI_{k1}^{in} \\
I_{k2}^{in} \\
I_{k3}^{in}\n\end{bmatrix}.\n\end{aligned}
$$

11

### **IOWA STATE UNIVERSITY**

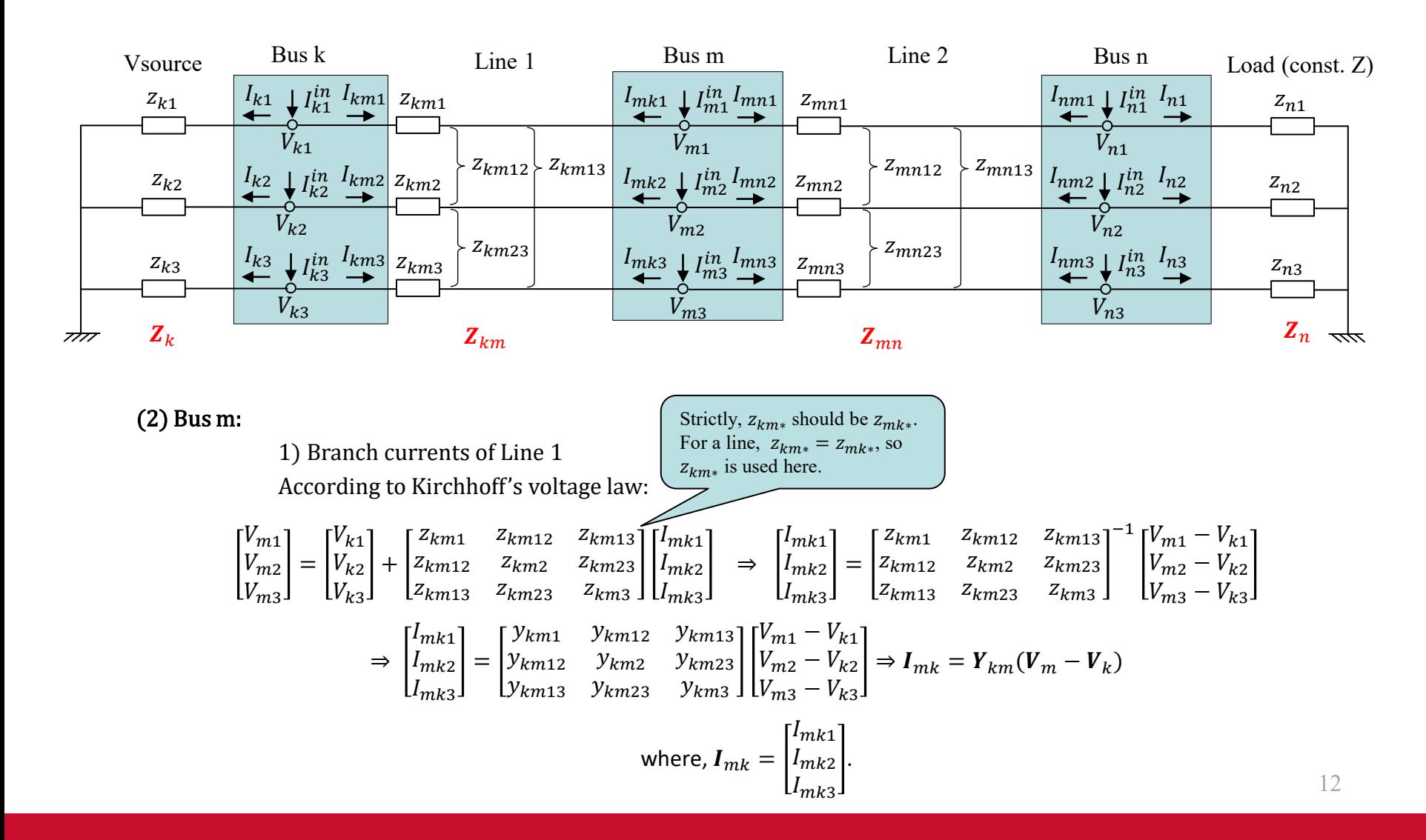

### **IOWA STATE UNIVERSITY**

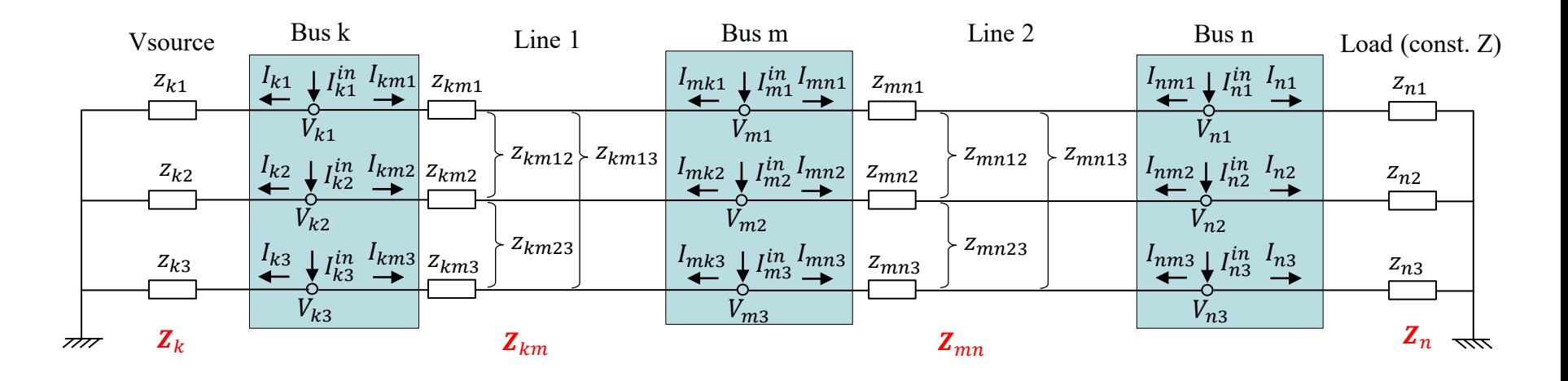

#### (2) Bus m:

2) Branch currents of Line 2

According to Kirchhoff's voltage law:

$$
\begin{bmatrix}\nV_{m1} \\
V_{m2} \\
V_{m3}\n\end{bmatrix} =\n\begin{bmatrix}\nV_{n1} \\
V_{n2} \\
V_{n3}\n\end{bmatrix} +\n\begin{bmatrix}\nZ_{mn1} & Z_{mn12} & Z_{mn13} \\
Z_{mn12} & Z_{mn23} & Z_{mn23} \\
Z_{mn13} & Z_{mn23} & Z_{mn3}\n\end{bmatrix}\n\begin{bmatrix}\nI_{mn1} \\
I_{mn2} \\
I_{mn3}\n\end{bmatrix} \Rightarrow\n\begin{bmatrix}\nI_{mn1} \\
I_{mn2} \\
I_{mn3}\n\end{bmatrix} =\n\begin{bmatrix}\nZ_{mn1} & Z_{mn13} \\
Z_{mn12} & Z_{mn23} & Z_{mn23} \\
Z_{mn13} & Z_{mn23} & Z_{mn3}\n\end{bmatrix}^{-1}\n\begin{bmatrix}\nV_{m1} - V_{n1} \\
V_{m2} - V_{n2} \\
V_{m3} - V_{n3}\n\end{bmatrix}
$$
\n
$$
\Rightarrow\n\begin{bmatrix}\nI_{mn1} \\
I_{mn2} \\
I_{mn3}\n\end{bmatrix} =\n\begin{bmatrix}\nY_{mn1} & Y_{mn12} & Y_{mn13} \\
Y_{mn12} & Y_{mn23} & Y_{mn23} \\
Y_{mn23} & Y_{mn3}\n\end{bmatrix}\n\begin{bmatrix}\nV_{m1} - V_{n1} \\
V_{m2} - V_{n2} \\
V_{m3} - V_{n3}\n\end{bmatrix} \Rightarrow\nI_{mn} = \mathbf{Y}_{mn}(\mathbf{V}_{m} - \mathbf{V}_{n})
$$
\nwhere,\n
$$
\mathbf{I}_{mn} =\n\begin{bmatrix}\nI_{mn1} \\
I_{mn2} \\
I_{mn3}\n\end{bmatrix},\n\mathbf{V}_{n} =\n\begin{bmatrix}\nV_{n1} \\
V_{n2} \\
V_{n3}\n\end{bmatrix}.
$$

### **IOWA STATE UNIVERSITY**

**ECpE Department**

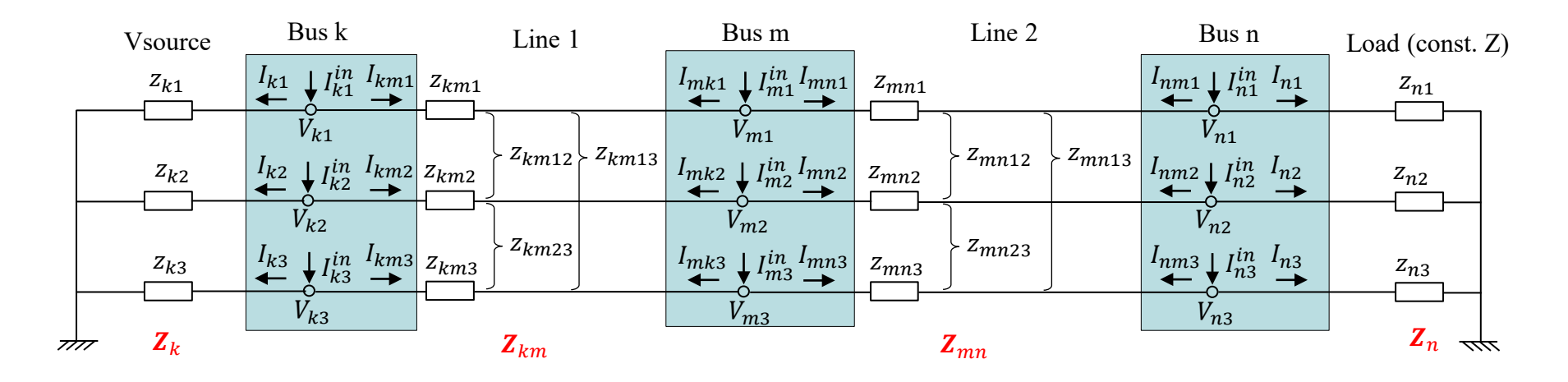

(2) Bus m:

Injection currents at Bus m:

$$
\begin{aligned}\n\begin{bmatrix}\nI_{m1}^{in} \\
I_{m2}^{in} \\
I_{m3}^{in}\n\end{bmatrix} &= \begin{bmatrix}\nI_{mk1} \\
I_{mk2} \\
I_{mk3}\n\end{bmatrix} + \begin{bmatrix}\nI_{mn1} \\
I_{mn2} \\
I_{mn3}\n\end{bmatrix} \\
\Rightarrow I_m^{in} &= I_{mk} + I_{mn} = Y_{km}(V_m - V_k) + Y_{mn}(V_m - V_n) \\
&= (Y_{km} + Y_{mn})V_m - Y_{km}V_k - Y_{mn}V_n \\
&\text{where, } I_m^{in} &= \begin{bmatrix}\nI_m^{in} \\
I_{m2}^{in} \\
I_{m3}^{in}\n\end{bmatrix}.\n\end{aligned}
$$

### **IOWA STATE UNIVERSITY**

**ECpE Department**

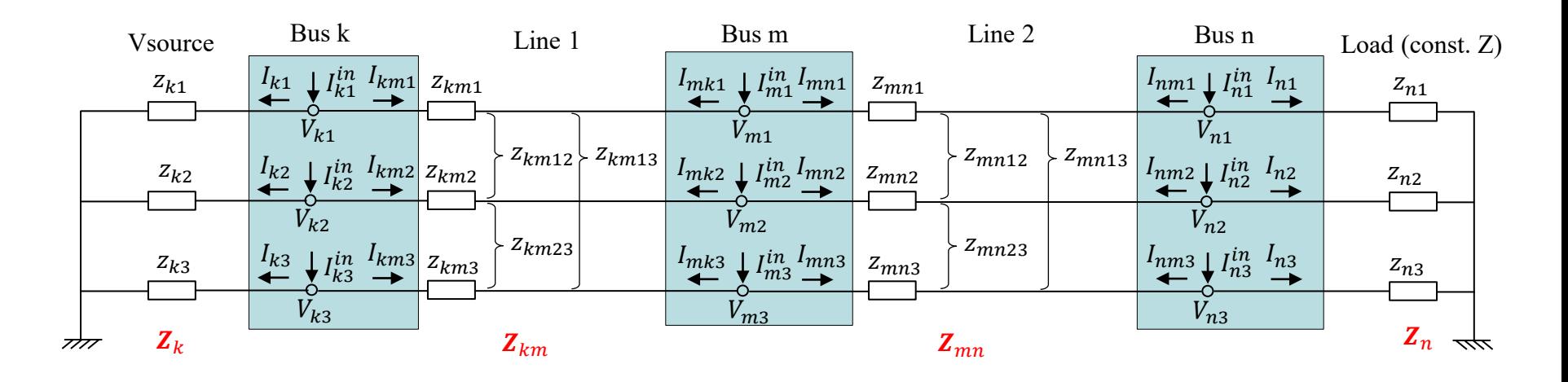

#### (3) Bus n:

1) Branch currents of Line 2

According to Kirchhoff's voltage law:

$$
\begin{bmatrix}\nV_{n1} \\
V_{n2} \\
V_{n3}\n\end{bmatrix} = \begin{bmatrix}\nV_{m1} \\
V_{m2} \\
V_{m3}\n\end{bmatrix} + \begin{bmatrix}\nZ_{mn1} & Z_{mn12} & Z_{mn13} \\
Z_{mn12} & Z_{mn23} & Z_{mn23} \\
Z_{mn13} & Z_{mn23} & Z_{mn3}\n\end{bmatrix} \begin{bmatrix}\nI_{nm1} \\
I_{nm2} \\
I_{nm3}\n\end{bmatrix} \Rightarrow \begin{bmatrix}\nI_{nm1} \\
I_{nm2} \\
I_{nm3}\n\end{bmatrix} = \begin{bmatrix}\nZ_{mn1} & Z_{mn13} & Z_{mn13} \\
Z_{mn12} & Z_{mn23} & Z_{mn23} \\
Z_{mn13} & Z_{mn23} & Z_{mn3}\n\end{bmatrix}^{-1} \begin{bmatrix}\nV_{n1} - V_{m1} \\
V_{n2} - V_{m2} \\
V_{n3} - V_{m3}\n\end{bmatrix}
$$
\n
$$
\Rightarrow \begin{bmatrix}\nI_{nm1} \\
I_{nm2} \\
I_{nm3}\n\end{bmatrix} = \begin{bmatrix}\nY_{mn1} & Y_{mn12} & Y_{mn13} \\
Y_{mn12} & Y_{mn23} & Y_{mn23} \\
Y_{mn23} & Y_{mn3}\n\end{bmatrix} \begin{bmatrix}\nV_{n1} - V_{m1} \\
V_{n2} - V_{m2} \\
V_{n3} - V_{m3}\n\end{bmatrix} \Rightarrow I_{nm} = Y_{mn}(V_n - V_m)
$$
\nwhere,  $I_{nm} = \begin{bmatrix}\nI_{nm1} \\
I_{nm2} \\
I_{nm3}\n\end{bmatrix}$ .

### **IOWA STATE UNIVERSITY**

**ECpE Department**

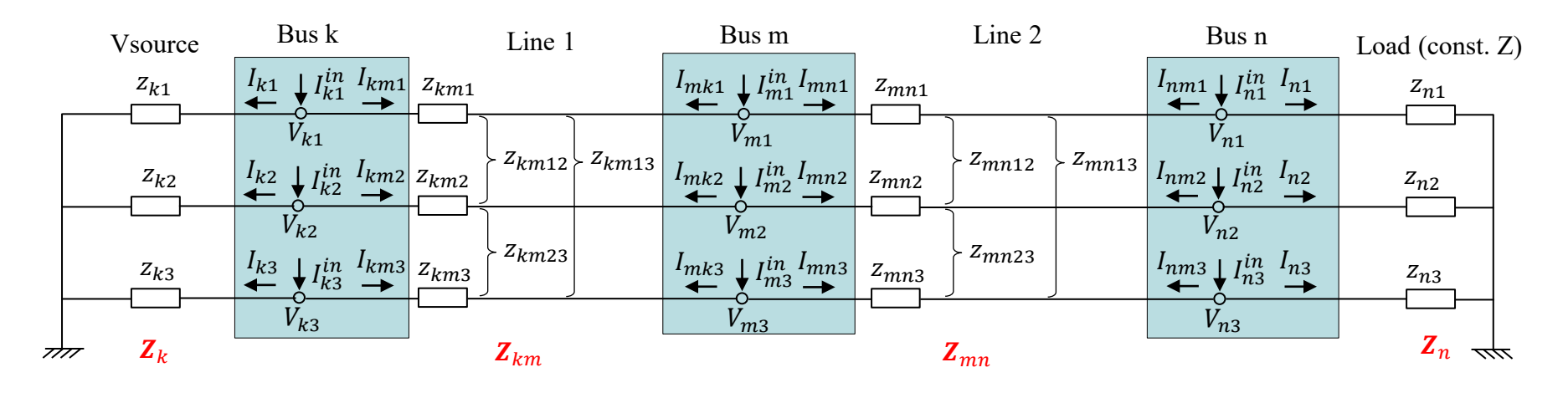

#### (3) Bus n:

2) Branch currents of Load

According to Kirchhoff's voltage law:

$$
\begin{bmatrix} V_{n1} \\ V_{n2} \\ V_{n3} \end{bmatrix} = \begin{bmatrix} 0 \\ 0 \\ 0 \end{bmatrix} + \begin{bmatrix} z_{n1} & 0 & 0 \\ 0 & z_{n2} & 0 \\ 0 & 0 & z_{n3} \end{bmatrix} \begin{bmatrix} I_{n1} \\ I_{n2} \\ I_{n3} \end{bmatrix} \Rightarrow \begin{bmatrix} I_{n1} \\ I_{n2} \\ I_{n3} \end{bmatrix} = \begin{bmatrix} z_{n1} & 0 & 0 \\ 0 & z_{n2} & 0 \\ 0 & 0 & z_{n3} \end{bmatrix}^{-1} \begin{bmatrix} V_{n1} \\ V_{n2} \\ V_{n3} \end{bmatrix}
$$

$$
\Rightarrow \begin{bmatrix} I_{n1} \\ I_{n2} \\ I_{n3} \end{bmatrix} = \begin{bmatrix} y_{n1} & 0 & 0 \\ 0 & y_{n2} & 0 \\ 0 & 0 & y_{n3} \end{bmatrix} \begin{bmatrix} V_{n1} \\ V_{n2} \\ V_{n3} \end{bmatrix} \Rightarrow I_n = Y_n V_n
$$

$$
\text{where, } I_n = \begin{bmatrix} I_{n1} \\ I_{n2} \\ I_{n3} \end{bmatrix}.
$$

16

### **IOWA STATE UNIVERSITY**

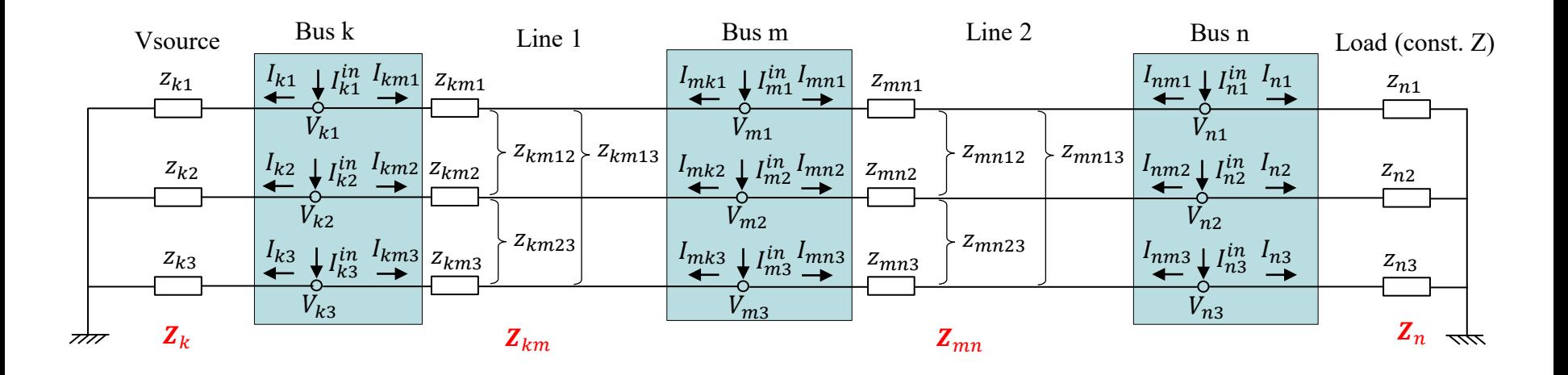

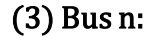

Injection currents at Bus n:

$$
\begin{bmatrix} I_{n1}^{in} \\ I_{n2}^{in} \\ I_{n3}^{in} \end{bmatrix} = \begin{bmatrix} I_{nm1} \\ I_{nm2} \\ I_{nm3} \end{bmatrix} + \begin{bmatrix} I_{n1} \\ I_{n2} \\ I_{n3} \end{bmatrix}
$$
  
\n
$$
\Rightarrow I_n^{in} = I_{nm} + I_n = Y_{mn}(V_n - V_m) + Y_n V_n
$$
  
\n
$$
= (Y_{mn} + Y_n) V_n - Y_{mn} V_m
$$
  
\nwhere,  $I_n^{in} = \begin{bmatrix} I_{n1}^{in} \\ I_{n2}^{in} \\ I_{n3}^{in} \end{bmatrix}.$ 

17

### **IOWA STATE UNIVERSITY**

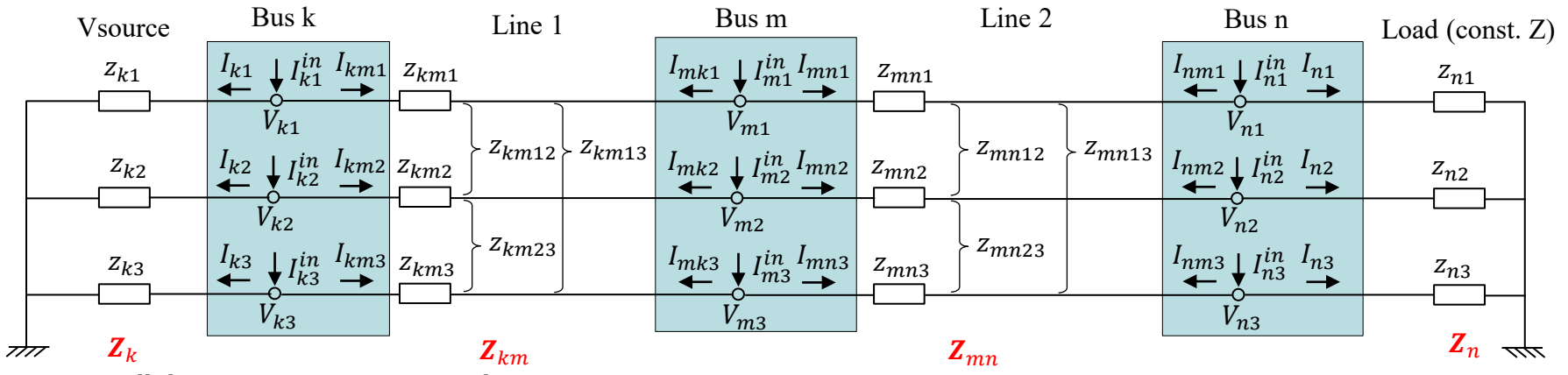

Put all the injection currents together:

$$
\begin{aligned}\n\begin{cases}\nI_{k}^{in} &= (Y_{k} + Y_{km})V_{k} - Y_{km}V_{m} \\
I_{m}^{in} &= (Y_{km} + Y_{mn})V_{m} - Y_{km}V_{k} - Y_{mn}V_{n} \\
I_{n}^{in} &= (Y_{mn} + Y_{n})V_{n} - Y_{mn}V_{m} \\
I_{m}^{in} &= \begin{bmatrix} Y_{k} + Y_{km} & -Y_{km} & 0 \\
-Y_{km} & Y_{km} + Y_{mn} & -Y_{mn} \\
-Y_{mn} & Y_{mn} + Y_{n} \end{bmatrix} \begin{bmatrix} V_{k} \\ V_{m} \\ V_{n} \end{bmatrix} \\
&\Rightarrow I_{\text{inj}} &= \mathbf{YV} \\
\text{where, } I_{\text{inj}} &= \begin{bmatrix} I_{k}^{in} \\ I_{m}^{in} \\ I_{m}^{in} \end{bmatrix}, \quad Y &= \begin{bmatrix} Y_{k} + Y_{km} & -Y_{km} & 0 \\
-Y_{km} & Y_{km} + Y_{mn} & -Y_{mn} \\
0 & -Y_{mn} & Y_{mn} + Y_{n} \end{bmatrix}, V &= \begin{bmatrix} V_{k} \\ V_{m} \\ V_{m} \end{bmatrix}\n\end{aligned}
$$

Conclusions for constructing  $Y: (1) Y_{ij} = Y_{ji}$ ; (2)  $Y_{ij} = -Y_{ij}$ ; (3)  $Y_{ii} = Y_i + \sum_{k=1, k \neq i}^{N} Y_{ik}$ 

#### **ECpE Department**

.

18

### **IOWA STATE UNIVERSITY**

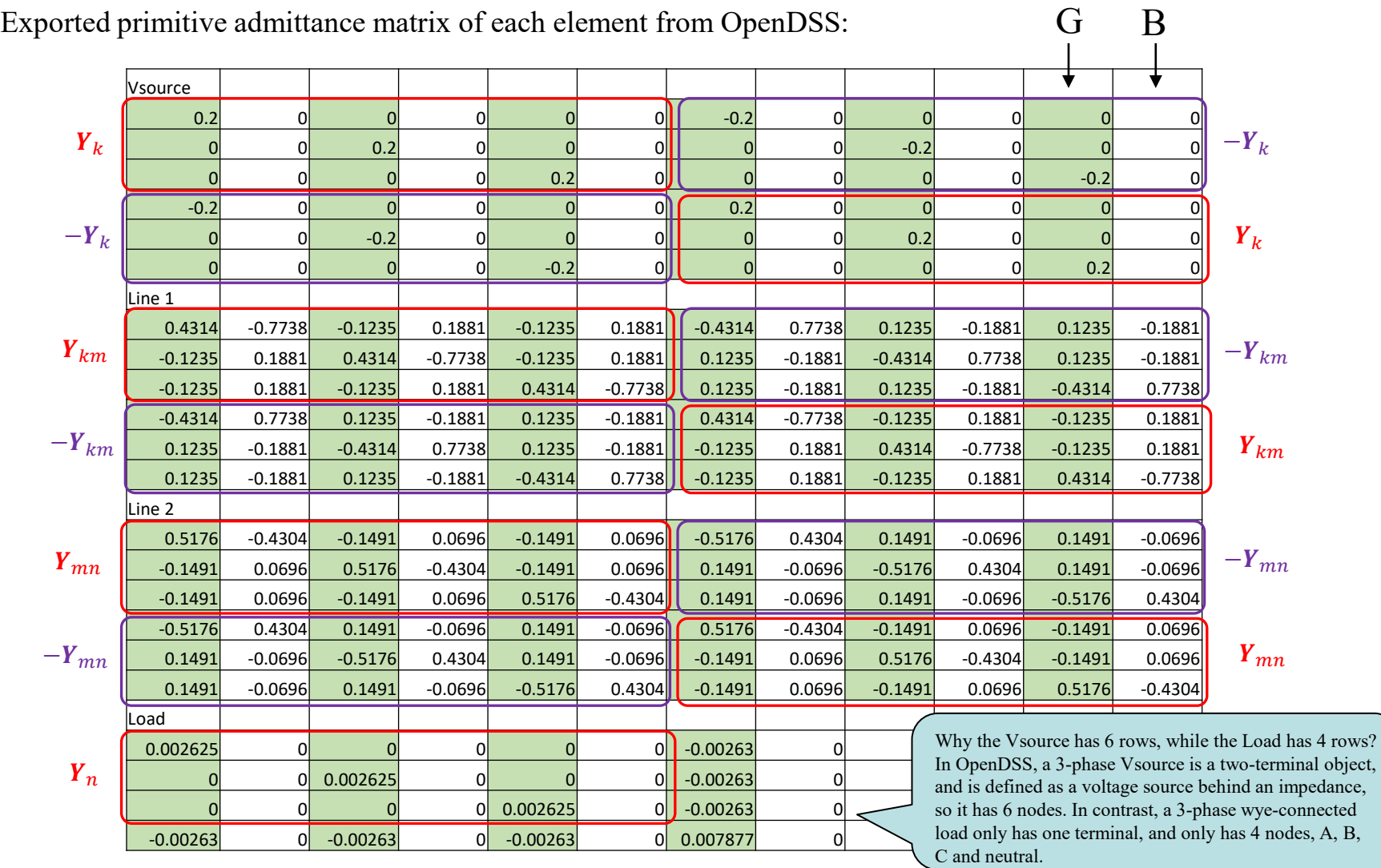

### **IOWA STATE UNIVERSITY**

#### Put all elements' Yprim together:

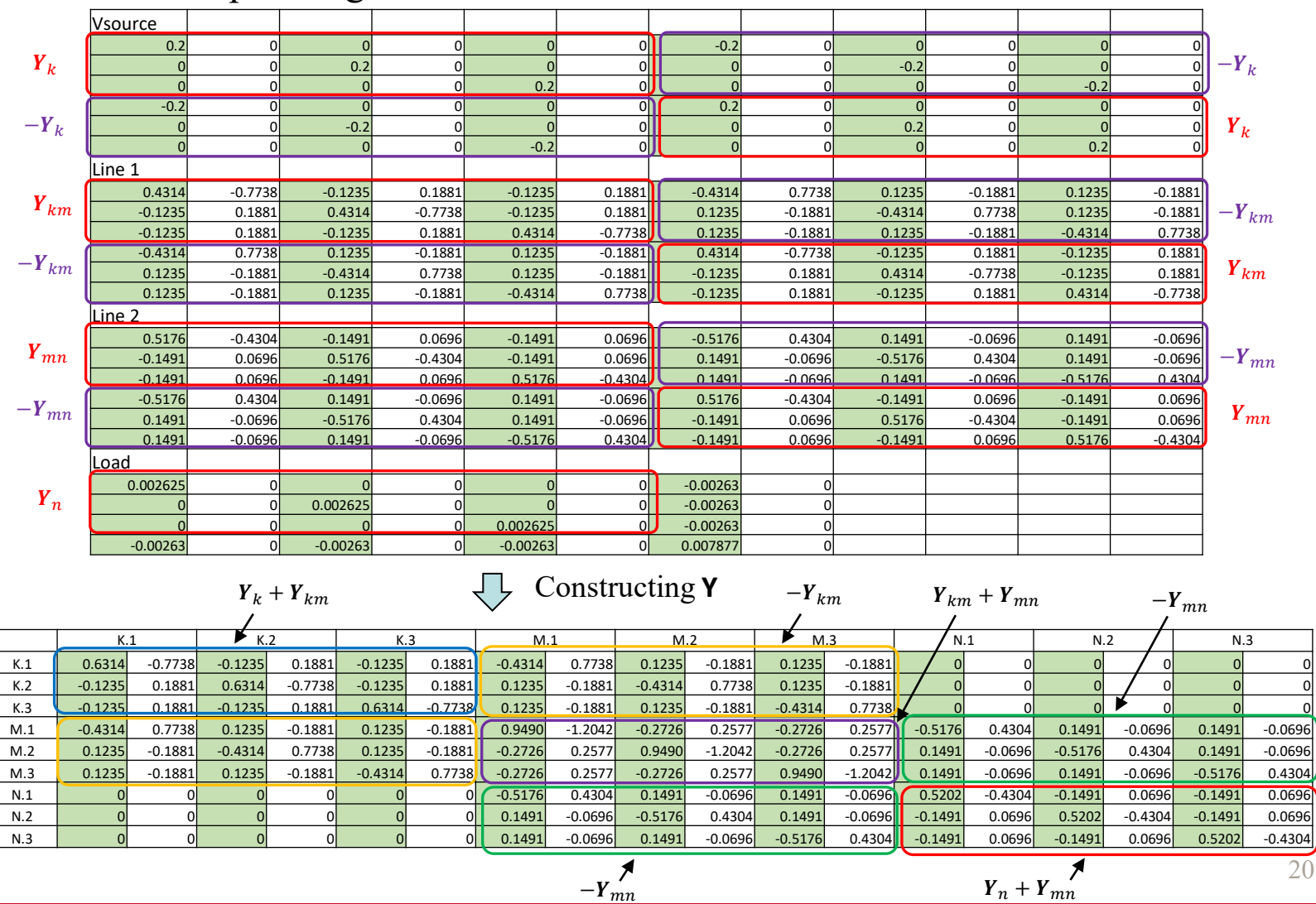

### **IOWA STATE UNIVERSITY**

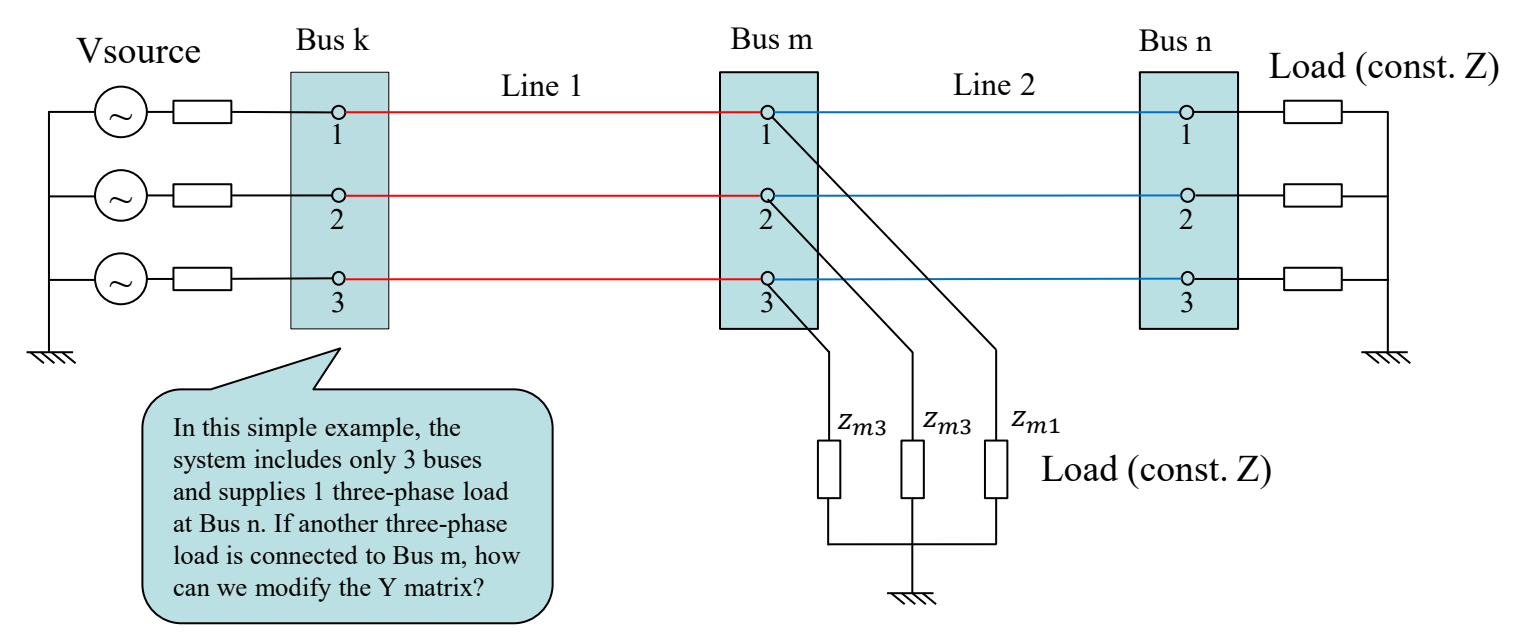

As shown in the figure, another constant-Z load is connected to Bus m. Then we can define:

$$
\boldsymbol{Z}_{m} = \begin{bmatrix} z_{m1} & 0 & 0 \\ 0 & z_{m2} & 0 \\ 0 & 0 & z_{m3} \end{bmatrix}, \ \ \boldsymbol{Y}_{m} = \boldsymbol{Z}_{m}^{-1} = \begin{bmatrix} y_{m1} & 0 & 0 \\ 0 & y_{m2} & 0 \\ 0 & 0 & y_{m3} \end{bmatrix}
$$

Then corresponding modifications is required for Bus m, while analysis for Bus k and Bus n remain unchanged.

#### **ECpE Department**

### **IOWA STATE UNIVERSITY**

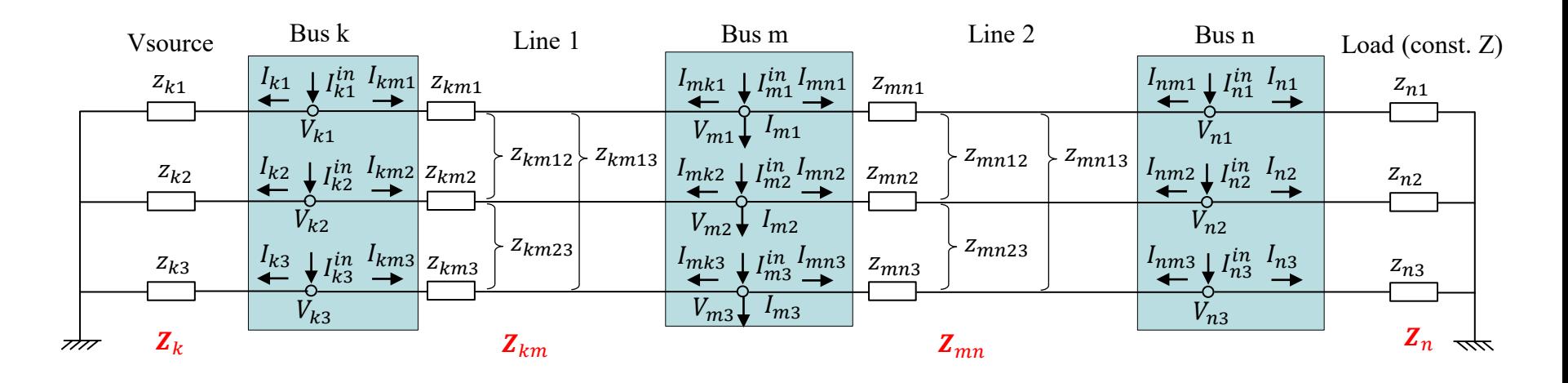

#### (2) Bus m:

1) Branch currents of Line 1

According to Kirchhoff's voltage law:

$$
\begin{bmatrix}\nV_{m1} \\
V_{m2} \\
V_{m3}\n\end{bmatrix} = \begin{bmatrix}\nV_{k1} \\
V_{k2} \\
V_{k3}\n\end{bmatrix} + \begin{bmatrix}\nZ_{km1} & Z_{km12} & Z_{km13} \\
Z_{km12} & Z_{km23} & Z_{km23} \\
Z_{km23} & Z_{km3}\n\end{bmatrix} \begin{bmatrix}\nI_{mk1} \\
I_{mk2} \\
I_{mk3}\n\end{bmatrix} \Rightarrow \begin{bmatrix}\nI_{mk1} \\
I_{mk2} \\
I_{mk3}\n\end{bmatrix} = \begin{bmatrix}\nZ_{km1} & Z_{km12} & Z_{km13} \\
Z_{km12} & Z_{km23} & Z_{km23} \\
Z_{km13} & Z_{km23} & Z_{km3}\n\end{bmatrix} \begin{bmatrix}\nV_{m1} - V_{k1} \\
V_{m2} - V_{k2} \\
V_{m3} - V_{k3}\n\end{bmatrix}
$$
\n
$$
\Rightarrow \begin{bmatrix}\nI_{mk1} \\
I_{mk2} \\
I_{mk3}\n\end{bmatrix} = \begin{bmatrix}\nY_{km1} & Y_{km12} & Y_{km13} \\
Y_{km12} & Y_{km23} & Y_{km23} \\
Y_{km23} & Y_{km23} & Y_{km3}\n\end{bmatrix} \begin{bmatrix}\nV_{m1} - V_{k1} \\
V_{m2} - V_{k2} \\
V_{m3} - V_{k3}\n\end{bmatrix} \Rightarrow I_{mk} = Y_{km}(V_m - V_k)
$$
\nwhere,  $I_{mk} = \begin{bmatrix}\nI_{mk1} \\
I_{mk2} \\
I_{mk3}\n\end{bmatrix}$ .

### **IOWA STATE UNIVERSITY**

#### **ECpE Department**

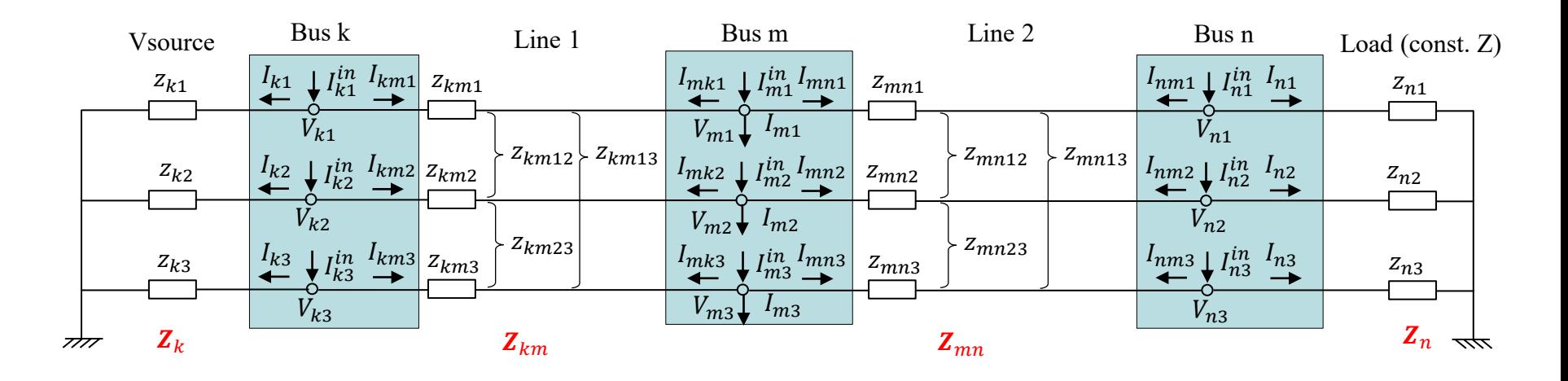

#### (2) Bus m:

2) Branch currents of Line 2

According to Kirchhoff's voltage law:

$$
\begin{bmatrix}\nV_{m1} \\
V_{m2} \\
V_{m3}\n\end{bmatrix} = \begin{bmatrix}\nV_{n1} \\
V_{n2} \\
V_{n3}\n\end{bmatrix} + \begin{bmatrix}\nZ_{mn1} & Z_{mn12} & Z_{mn13} \\
Z_{mn12} & Z_{mn23} & Z_{mn23} \\
Z_{mn13} & Z_{mn23} & Z_{mn3}\n\end{bmatrix} \begin{bmatrix}\nI_{mn1} \\
I_{mn2} \\
I_{mn3}\n\end{bmatrix} \Rightarrow \begin{bmatrix}\nI_{mn1} \\
I_{mn2} \\
I_{mn3}\n\end{bmatrix} = \begin{bmatrix}\nZ_{mn1} & Z_{mn12} & Z_{mn13} \\
Z_{mn12} & Z_{mn2} & Z_{mn23} \\
Z_{mn13} & Z_{mn23} & Z_{mn3}\n\end{bmatrix} \begin{bmatrix}\nV_{m1} - V_{n1} \\
V_{m2} - V_{n2} \\
V_{m3} - V_{n3}\n\end{bmatrix}
$$
\n
$$
\Rightarrow \begin{bmatrix}\nI_{mn1} \\
I_{mn2} \\
I_{mn3}\n\end{bmatrix} = \begin{bmatrix}\nY_{mn1} & Y_{mn12} & Y_{mn13} \\
Y_{mn12} & Y_{mn23} & Y_{mn23} \\
Y_{mn23} & Y_{mn3}\n\end{bmatrix} \begin{bmatrix}\nV_{m1} - V_{n1} \\
V_{m2} - V_{n2} \\
V_{m3} - V_{n3}\n\end{bmatrix} \Rightarrow I_{mn} = Y_{mn} (V_m - V_n)
$$
\nwhere,  $I_{mn} = \begin{bmatrix}\nI_{mn1} \\
I_{mn2} \\
I_{mn3}\n\end{bmatrix}$ ,  $V_n = \begin{bmatrix}\nV_{n1} \\
V_{n2} \\
V_{n3}\n\end{bmatrix}$ .

### **IOWA STATE UNIVERSITY**

#### **ECpE Department**

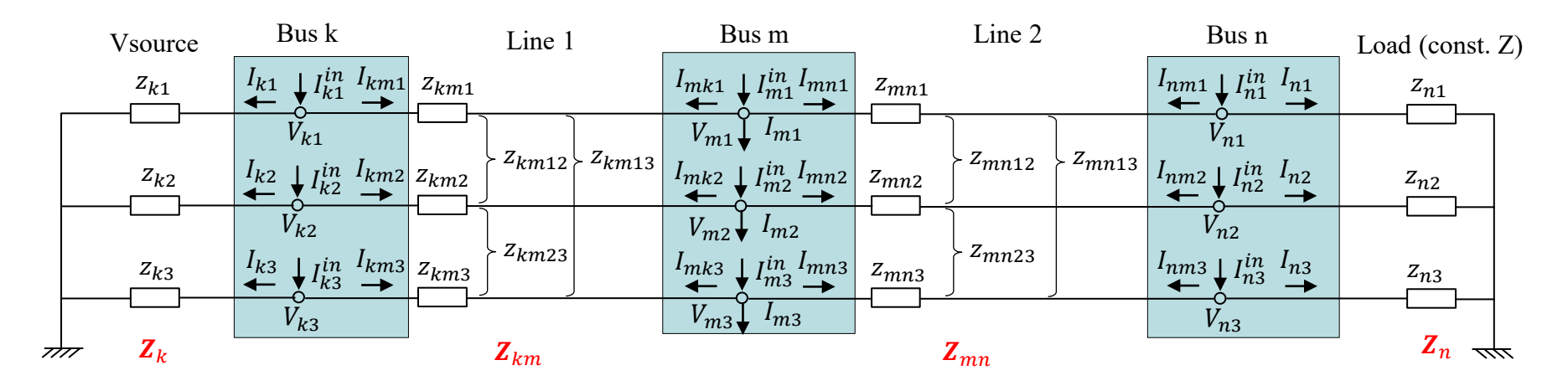

(3) Bus m: (Note that the Load at Bus m is not drawn in the Figure due to limited space, but the load current  $I_m$  is marked.

2) Branch currents of Load

According to Kirchhoff's voltage law:

$$
\begin{bmatrix} V_{m1} \\ V_{m2} \\ V_{m3} \end{bmatrix} = \begin{bmatrix} 0 \\ 0 \\ 0 \end{bmatrix} + \begin{bmatrix} z_{m1} & 0 & 0 \\ 0 & z_{m2} & 0 \\ 0 & 0 & z_{m3} \end{bmatrix} \begin{bmatrix} I_{m1} \\ I_{m2} \\ I_{m3} \end{bmatrix} \Rightarrow \begin{bmatrix} I_{m1} \\ I_{m2} \\ I_{m3} \end{bmatrix} = \begin{bmatrix} z_{m1} & 0 & 0 \\ 0 & z_{m2} & 0 \\ 0 & 0 & z_{m3} \end{bmatrix}^{-1} \begin{bmatrix} V_{m1} \\ V_{m2} \\ V_{m3} \end{bmatrix}
$$

$$
\Rightarrow \begin{bmatrix} I_{m1} \\ I_{m2} \\ I_{m3} \end{bmatrix} = \begin{bmatrix} y_{m1} & 0 & 0 \\ 0 & y_{m2} & 0 \\ 0 & 0 & y_{m3} \end{bmatrix} \begin{bmatrix} V_{m1} \\ V_{m2} \\ V_{m3} \end{bmatrix} \Rightarrow I_m = Y_m V_m
$$
where,  $I_m = \begin{bmatrix} I_{m1} \\ I_{m2} \\ I_{m3} \end{bmatrix}$ .

24

### **IOWA STATE UNIVERSITY**

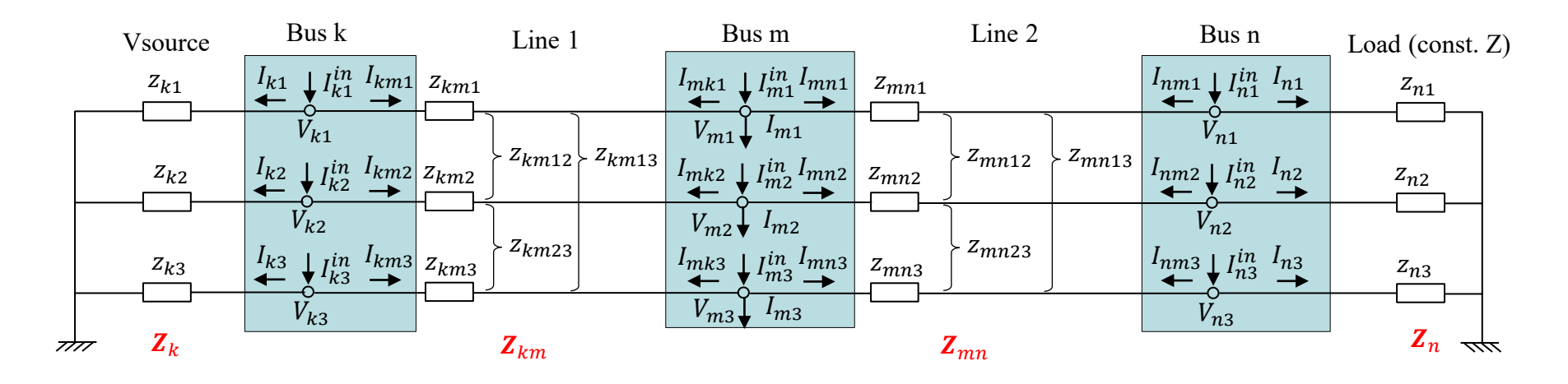

(2) Bus m:

Injection currents at Bus m:

$$
\begin{aligned}\nI_{mn}^{in} \\
I_{mn}^{in} \\
I_{mn}^{in} \\
I_{mn}^{in}\n\end{aligned}\n= \n\begin{bmatrix}\nI_{mk1}^{in} \\
I_{mk2} \\
I_{mk3}\n\end{bmatrix}\n+\n\begin{bmatrix}\nI_{mn1} \\
I_{mn2} \\
I_{mn3}\n\end{bmatrix}\n+\n\begin{bmatrix}\nI_{m1} \\
I_{m2} \\
I_{m3}\n\end{bmatrix}
$$
\n
$$
\Rightarrow I_m^{in} = I_{mk} + I_{mn} + I_m = Y_{km}(V_m - V_k) + Y_{mn}(V_m - V_n) + Y_mV_m
$$
\n
$$
= (Y_{km} + Y_{mn} + Y_m)V_m - Y_{km}V_k - Y_{mn}V_n
$$
\nwhere,\n
$$
I_m^{in} = \n\begin{bmatrix}\nI_m^{in} \\
I_{mn}^{in} \\
I_{mn}^{in}\n\end{bmatrix}.
$$

### **IOWA STATE UNIVERSITY**

**ECpE Department**

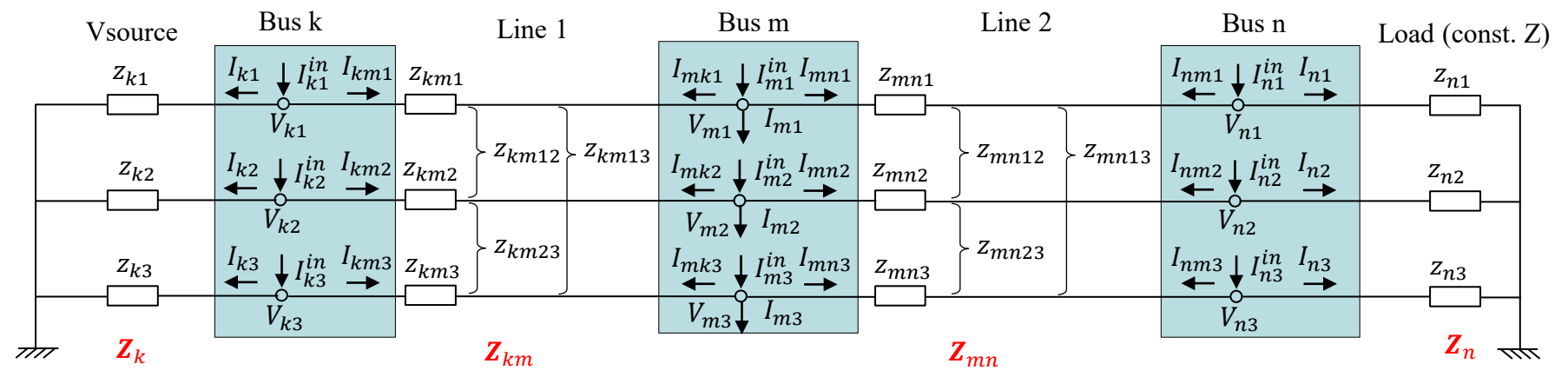

Finally, put all the injection currents together:

$$
\begin{aligned}\n\begin{bmatrix}\nI_k^{in} &= (Y_k + Y_{km})V_k - Y_{km}V_m \\
I_m^{in} &= (Y_{km} + Y_{mn} + Y_m)V_m - Y_{km}V_k - Y_{mn}V_n \\
I_m^{in} &= (Y_{mn} + Y_n)V_n - Y_{mn}V_m \\
I_m^{in} &= \begin{bmatrix}\nY_k + Y_{km} & -Y_{km} \\
-Y_{km} & Y_m + Y_{km} + Y_{mn} \\
0 & -Y_{mn} & Y_{mn} + Y_n\n\end{bmatrix}\n\end{aligned}
$$
\n
$$
\Rightarrow \begin{bmatrix}\nI_k^{in} \\
I_m^{in} \\
I_m^{in}\n\end{bmatrix} = \begin{bmatrix}\nY_k + Y_{km} & -Y_{km} \\
-Y_{mn} & Y_{mn} + Y_n\n\end{bmatrix}\n\begin{bmatrix}\nV_k \\
V_m \\
V_n\n\end{bmatrix}
$$
\n
$$
\Rightarrow \begin{bmatrix}\nI_{in}^{in} & = YV\n\end{bmatrix}
$$

where, 
$$
I_{\text{inj}} = \begin{bmatrix} I_k^{\text{in}} \\ I_m^{\text{in}} \\ I_m^{\text{in}} \end{bmatrix}
$$
,  $Y = \begin{bmatrix} Y_k + Y_{km} & -Y_{km} & 0 \\ -Y_{km} & Y_m + Y_{km} + Y_{mn} & -Y_{mn} \\ 0 & -Y_{mn} & Y_{mn} + Y_n \end{bmatrix}$ ,  $V = \begin{bmatrix} V_k \\ V_m \\ V_n \end{bmatrix}$ .

Conclusions for constructing Y :  $(1)Y_{ij} = Y_{ji}$ , and  $Y_{ij} = -Y_{ij}$ . It means the off-diagonal submatrices correspond to the negative values of the Y matrices of the power delivery elements connecting bus <sup>i</sup> and j.

26  $(2)Y_{ii} = Y_i + \sum_{k=1, k \neq i}^{N} Y_{ik}$ . The diagonal sub-matrices are the sum of Y matrices of all the elements connected to bus i.

### **IOWA STATE UNIVERSITY**

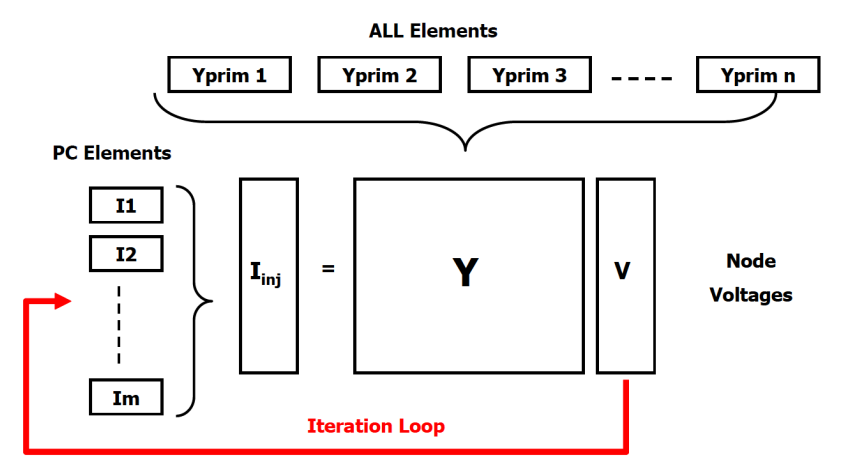

Figure 17. OpenDSS Solution Loop

#### A general outline of solution of the power flow:

- Step 1: Initialization.
	- $\triangleright$  Calculate the injection currents of the Vsource:  $I_{source} = Y_{source} * V_{source}$
	- > Calculate the initial nodal voltages using  $I_{source}$  with all other injections currents set to 0:  $V_0 = Y^{-1} * I_{\text{ini},0}$
- Step 2:

Calculate the injection (compensation) currents for all the power conversion (PC) elements and adding them into the appropriate slot in the current vector to obtain  $I_{\text{inj }n}$ , where, *n* denotes the *n*'th iteration.

• Step 3:

Update voltage vector:  $V_{n+1} = Y^{-1} * I_{\text{ini},n}$ 

• Step 4:

Check whether the voltage error exceeds the tolerance. If not, go to Step 2.

Note, regarding the injection currents:

1.  $I_{source}$  does not change in each iteration;

2. The currents for a non-constant-Z injection load will change in each iteration.

27. The carrents for a constant 2 fold with be zero in 3. The currents for a constant-Z load will be zero in

## **IOWA STATE UNIVERSITY**

 $R$   $\overline{X}$ 

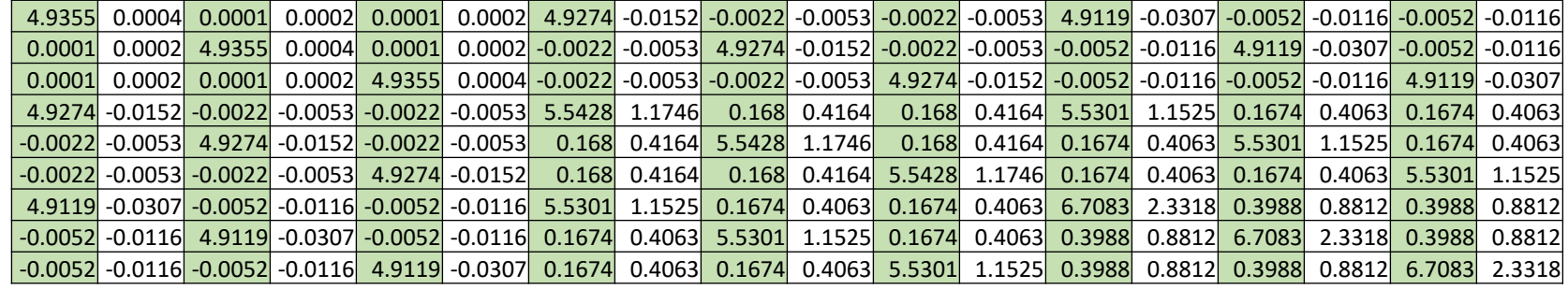

$$
\mathbf{I}_{\text{inj},0} = \begin{bmatrix} I_{k1,0}^{in} \\ I_{k2,0}^{in} \\ I_{k3,0}^{in} \\ I_{m1,0}^{in} \\ I_{m2,0}^{in} \\ I_{m3,0}^{in} \\ I_{m2,0}^{in} \\ I_{m3,0}^{in} \\ I_{m3,0}^{in} \\ I_{m3,0}^{in} \\ I_{m3,0}^{in} \end{bmatrix} = \begin{bmatrix} 1625.36 + j0 \\ -812.68 - j1407.6 \\ -812.68 + j1407.6 \\ 0 \\ 0 \\ 0 \\ 0 \\ 0 \end{bmatrix}
$$

$$
I_{source} = \begin{bmatrix} I_{s1} \\ I_{s2} \\ I_{s3} \end{bmatrix} = Y_{source} * V_{source}
$$

$$
= \begin{bmatrix} 1625.36 + j0 \\ -812.68 - j1407.6 \\ -812.68 + j1407.6 \end{bmatrix} A
$$

 $Y^{-1}$ =

28

### **IOWA STATE UNIVERSITY**

#### Matlab code for solving power flow:

```
clear;
j = sqrt(-1);
%% Compute the Y matrix of each element
% Vsource
Z k = [5+j*0, 0, 0; 0, 5+j*0, 0; 0, 0, 5+j*0];Y_k = inv(Z_k);% line 1
Rmatrix 1 = [0.62, 0.17, 0.17, 0.17, 0.62, 0.17, 0.17, 0.17, 0.62];
Xmatrix_1 = [1.21, 0.43, 0.43; 0.43, 1.21, 0.43; 0.43, 0.43, 1.21]; 
Z km = Rmatrix 1 * 1 + j * Xmatrix 1 * 1;
Y km = inv(Z km);% line 2
Rmatrix 2 = \{1.19, 0.23, 0.23, 0.23, 1.19, 0.23, 0.23, 0.23, 1.19\};
Xmatrix 2 = [1.21, 0.49, 0.49, 0.49, 1.21, 0.49, 0.49, 0.49, 1.21];
Z mn = Rmatrix 2 * 1 + j * Xmatrix 2 * 1;
Y mn = inv(Z mn);
% load
S load = 500 + j * 0;
S n = [S \text{load}/3; S \text{load}/3; S \text{load}/3];V load mag = 13.8;
Z LN = 1000*V load mag^2/conj(S load);
Z_n = [Z \text{LN}, 0, 0; 0, Z \text{LN}, 0; 0, 0, Z \text{LN}];Y n = inv(Z_n);% system Y matrix
Y = [Y k + Y km, -Y km, zeros(3,3); ...-Y km, Y km + Y mn, -Y mn; ...
     zeros(3,3), -Ymn, Y_mn + Y_n];
%% initialization
I_source = [(1.02*13800/3^0.5)/5; (1.02*13800/3^0.5)/5 * (-1/2-j*3^0.5/2); (1.02*13800/3^0.5)/5 * (-1/2+j*3^0.5/2)];
I = 0 = zeros(9, 1);I(0(1:3, :)) = I source;
V 0 = Y\I 0; % for a constant impedance load, we do not have to perform iterations
```
29

## **IOWA STATE UNIVERSITY**

A constant-Z load does not need a compensation current. This is the final voltage vector.

### Result Comparison:

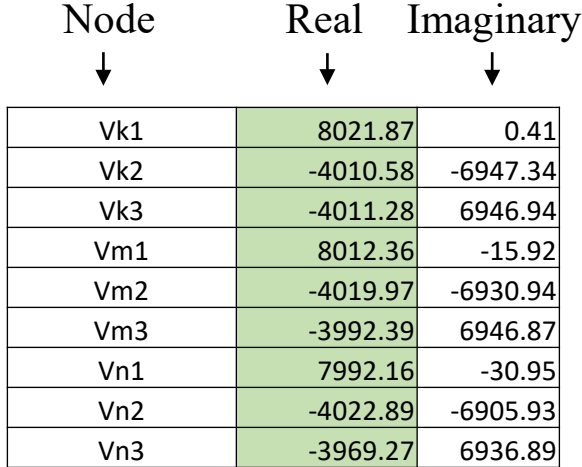

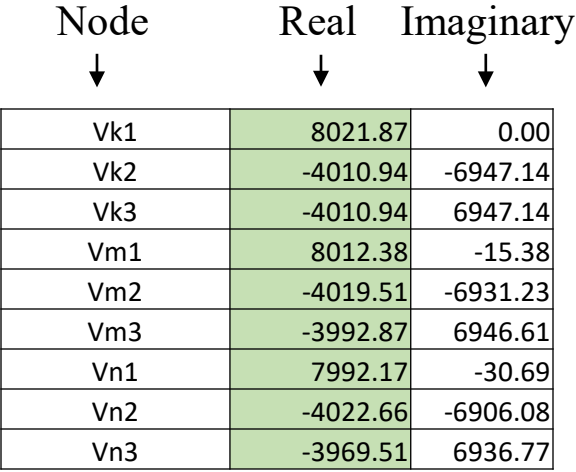

Computed voltages (volts) using Matlab

Exported voltages (volts) from OpenDSS

30

### **IOWA STATE UNIVERSITY**

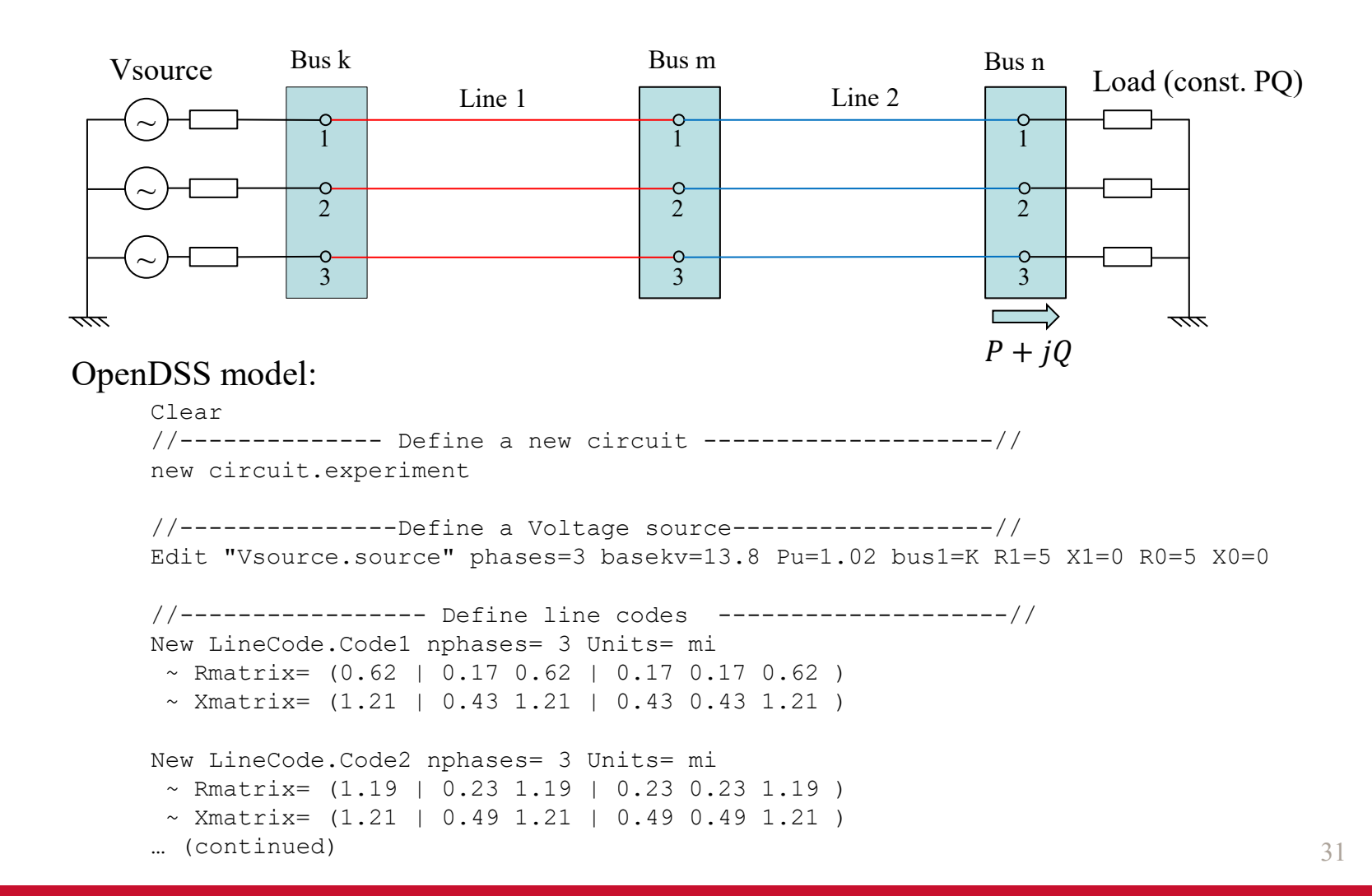

### **IOWA STATE UNIVERSITY**

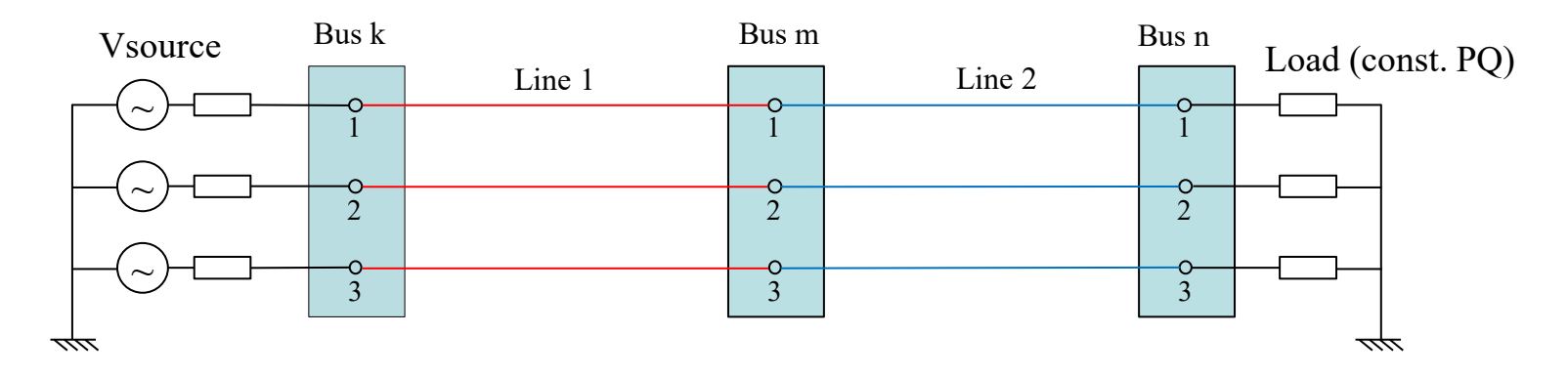

#### OpenDSS model:

```
… (continued)
//--------------- Define line 1 and 2 ------------------//
New Line.1 phases=3 Bus1=k.1.2.3 Bus2=m.1.2.3 length=1 units=mi LineCode=Code1
New Line.2 phases=3 Bus1=m.1.2.3 Bus2=n.1.2.3 length=1 units=mi LineCode=Code2
//---------------- Define a load -----------------------//
                            Phases=3 Conn=wye Model=1 kV=13.8 kW=500 kvar=500
Set VoltageBases = "13.8"
Solve Constant-PQ load
```
### **IOWA STATE UNIVERSITY**

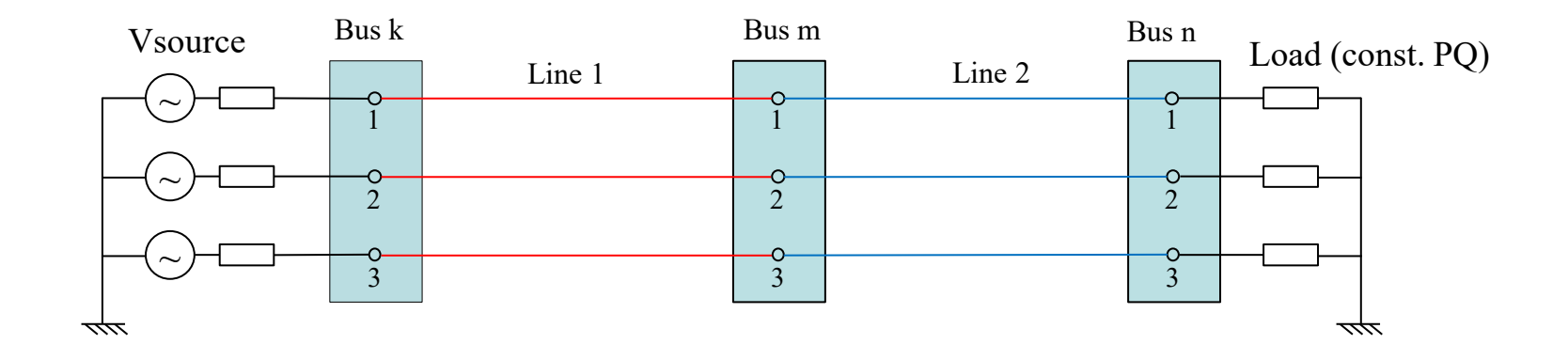

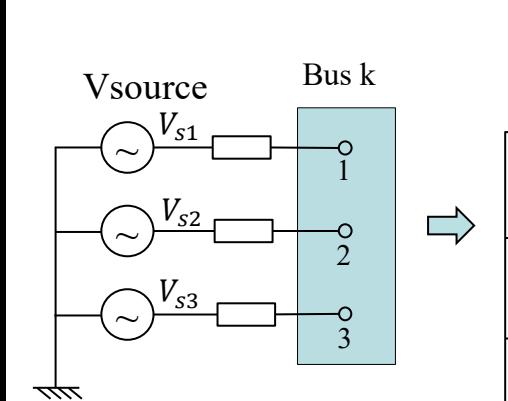

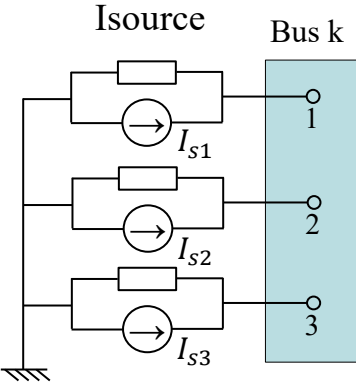

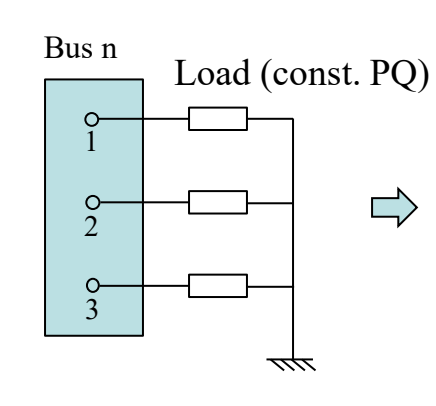

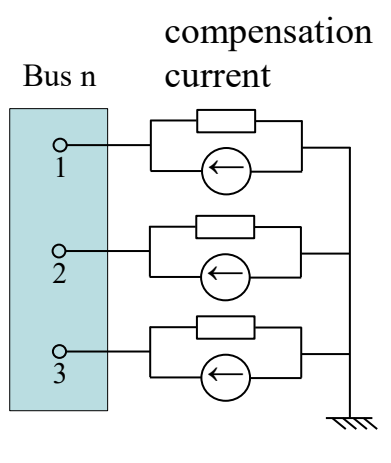

Load with

Various loads to a generic load model<br>
Thevinen equivalent to Norton equivalent Various loads to a generic load model (Constant Z + compensation current)

### **IOWA STATE UNIVERSITY**

**ECpE Department**

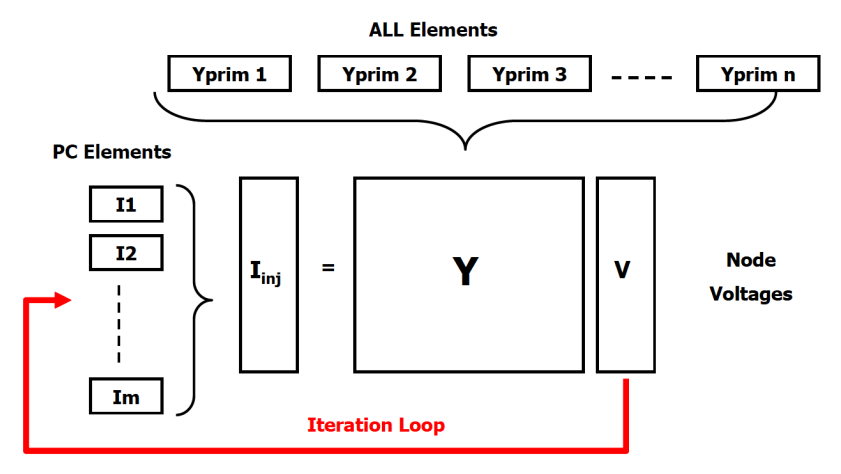

Figure 17. OpenDSS Solution Loop

#### A general outline of solution of the power flow:

- Step 1: Initialization.
	- $\triangleright$  Calculate the injection currents of the Vsource:  $I_{source} = Y_{source} * V_{source}$
	- > Calculate the initial nodal voltages using  $I_{source}$  with all other injections currents set to 0:  $V_0 = Y^{-1} * I_{\text{ini},0}$
- Step 2:

Calculate the injection (compensation) currents for all the power conversion (PC) elements and adding them into the appropriate slot in the current vector to obtain  $I_{inj,n}$ , where, *n* denotes the *n*'th iteration.

• Step 3:

Update voltage vector:  $V_{n+1} = Y^{-1} * I_{\text{ini},n}$ 

• Step 4:

Check whether the voltage error exceeds the tolerance. If not, go to Step 2.

constant-Z load will change in each<br>iteration. Note, regarding the injection currents: 1.  $I_{source}$  does not change in each iteration; 2. The injection currents for a noniteration.

## **IOWA STATE UNIVERSITY**

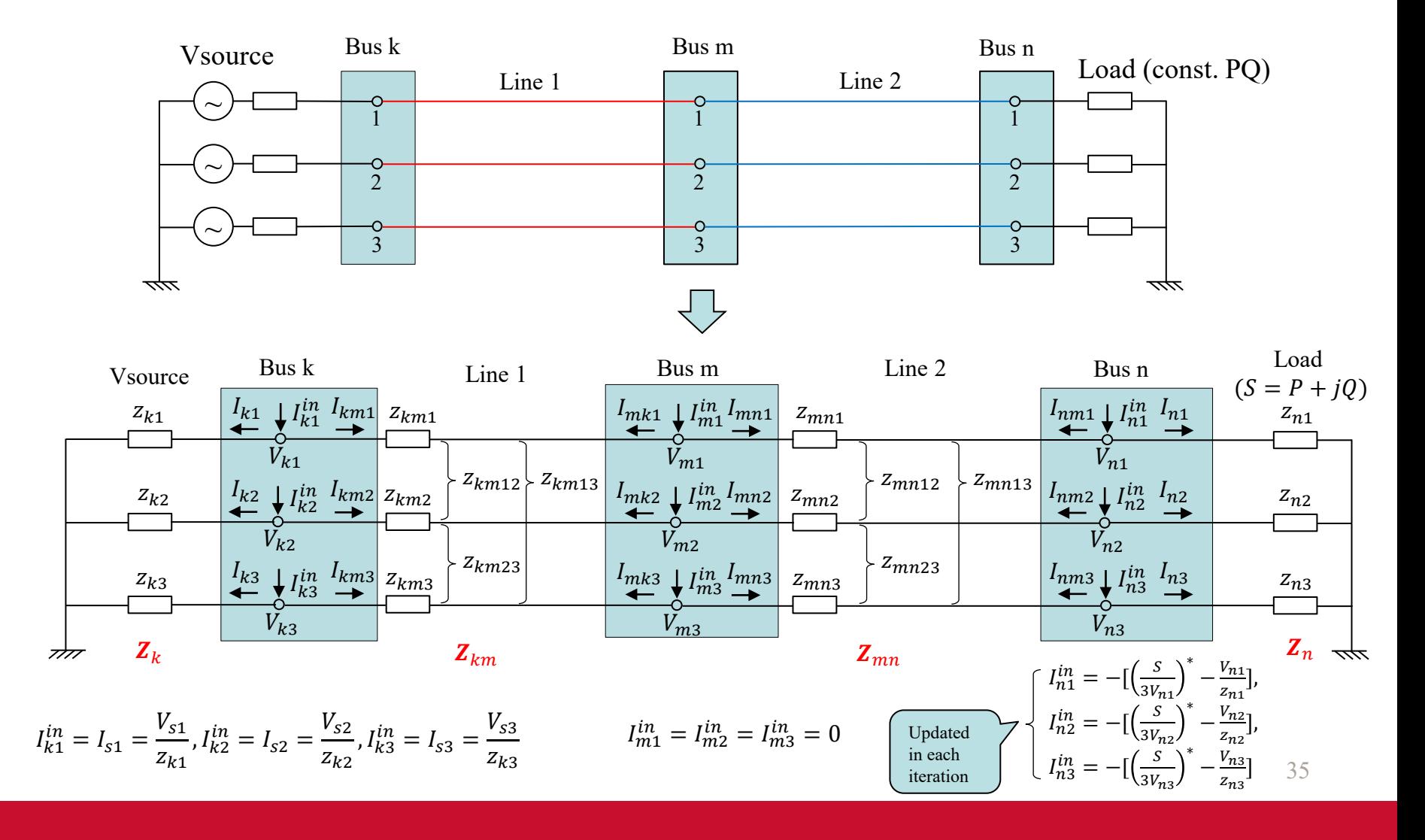

### **IOWA STATE UNIVERSITY**

R X

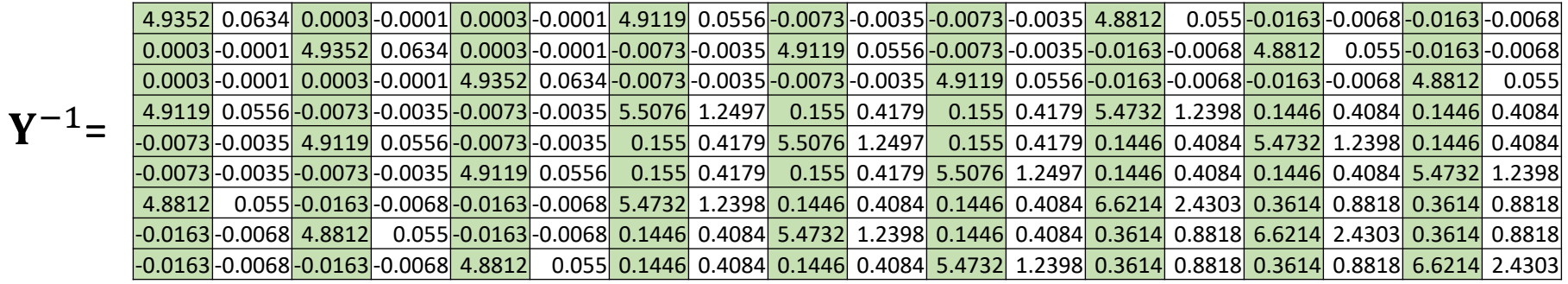

$$
\mathbf{I}_{\text{inj},0} = \begin{bmatrix} I_{k1,0}^{in} \\ I_{k2,0}^{in} \\ I_{k3,0}^{in} \\ I_{m1,0}^{in} \\ I_{m2,0}^{in} \\ I_{m3,0}^{in} \\ I_{m1,0}^{in} \\ I_{m2,0}^{in} \\ I_{m3,0}^{in} \\ I_{m3,0}^{in} \\ I_{m3,0}^{in} \\ I_{m3,0}^{in} \end{bmatrix} = \begin{bmatrix} 1625.36 + j0 \\ -812.68 - j1407.6 \\ -812.68 + j1407.6 \\ 0 \\ 0 \\ 0 \\ 0 \\ 0 \\ 0 \end{bmatrix}
$$

$$
I_{source} = \begin{bmatrix} I_{s1} \\ I_{s2} \\ I_{s3} \end{bmatrix} = Y_{source} * V_{source}
$$

$$
= \begin{bmatrix} 1625.36 + j0 \\ -812.68 - j1407.6 \\ -812.68 + j1407.6 \end{bmatrix} A
$$

36

### **IOWA STATE UNIVERSITY**

#### Matlab code for solving power flow:

```
clear;
j = sqrt(-1);
%% compute the Y matrix of each element
% Vsource
Z k = [5+j*0, 0, 0; 0, 5+j*0, 0; 0, 0, 5+j*0];Y_k = inv(Z_k);% line 1
Rmatrix 1 = [0.62, 0.17, 0.17; 0.17, 0.62, 0.17; 0.17, 0.17, 0.62];
Xmatrix 1 = [1.21, 0.43, 0.43; 0.43, 1.21, 0.43; 0.43, 0.43, 1.21];
Z km = Rmatrix 1 * 1 + j * Xmatrix 1 * 1;
Y km = inv(Z km);% line 2
Rmatrix_2 = [1.19, 0.23, 0.23; 0.23, 1.19, 0.23; 0.23, 0.23, 1.19]; 
Xmatrix_2 = [1.21, 0.49, 0.49; 0.49, 1.21, 0.49; 0.49, 0.49, 1.21]; 
Z mn = Rmatrix 2 * 1 + j * Xmatrix 2 * 1;
Y mn = inv(Z mn);
% load
S load = 500 + j * 500;
S n = [S \text{load}/3; S \text{load}/3; S \text{load}/3];V load mag = 13.8;Z LN = 1000*V load mag^2/conj(S load);
Z n = [Z LN, 0, 0; 0, Z LN, 0; 0, 0, Z LN];
```
… (continued)

Y  $n = inv(Z_n);$ 

### **IOWA STATE UNIVERSITY**

#### Matlab code for solving power flow:

…(continued)

```
% system Y matrix
Y = [Y k + Y km, -Y km, zeros(3,3); ...-Y km, Y km + Y mn, -Y mn; ...
     zeros(3,3), -Y mn, Y mn + Y n];
%% initialization
I source = [(1.02*13800/3^0.5)/5; (1.02*13800/3^0.5)/5 * (-1/2-j*3^0.5/2); (1.02*13800/3^0.5)/5 * (-1/2-j*3^0.5)]1/2 + j * 3^0 \cdot 5/2)];
I = zeros(9, 1);I0(1:3, :) = I source;
V_0 = Y \I_0;V i = V 0;
I^{\top}i = I 0;
V last = V 0;%% iteration
for i = 1:10I load inj = - conj(1000*S n./ V i(end-2:end, :)) + Y n * V i(end-2:end, :);
    I i(end-2:end, :) = I load inj;
    V i = Y\I i;
```
end

### **IOWA STATE UNIVERSITY**

#### Results:

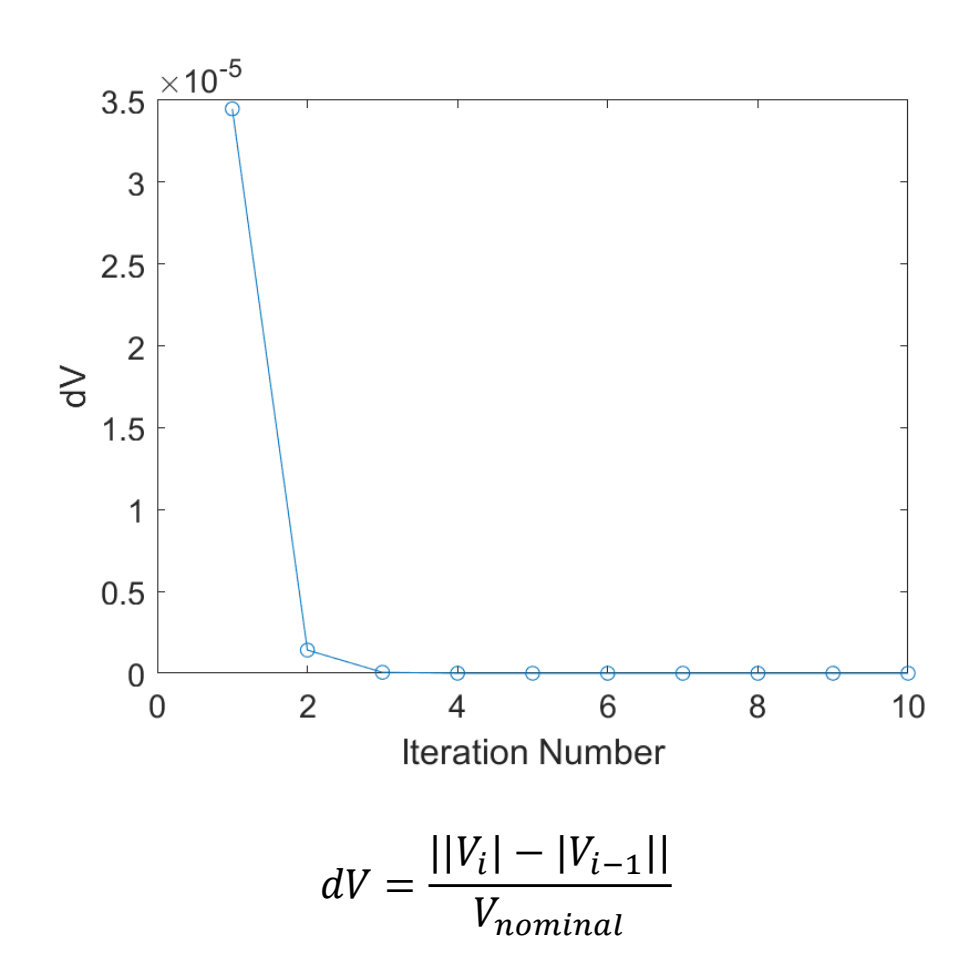

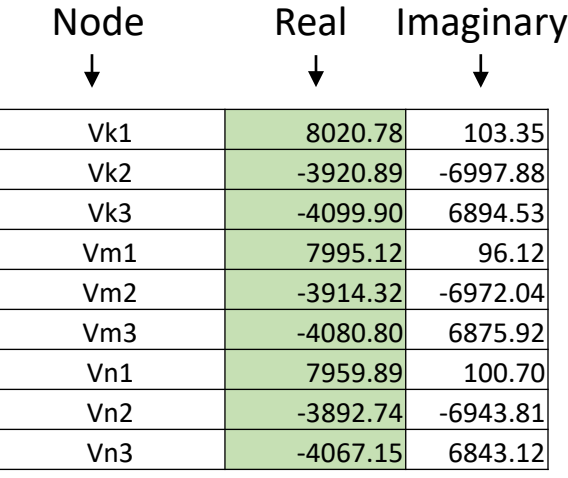

#### Computed voltages (volts) using Matlab

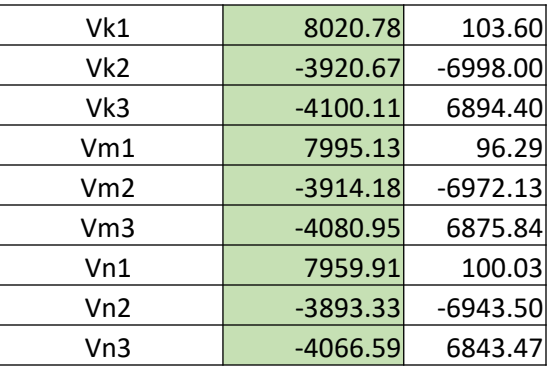

Exported voltages (volts) from OpenDSS<sup>39</sup>

### **IOWA STATE UNIVERSITY**

# Thank You!

### **IOWA STATE UNIVERSITY**

**ECpE Department**